# **BABIV**

# **PERANCANGAN**

#### **4.1. Strategi Kreatif**

Pada tahap perancangan ulang Buku Jalan- Jalan Enaknya ke mana? menggunakan strategi kreatif yaitu proses *brainstorming* untuk mendapatkan konsep dasar, kata kunci atau *keyword*, *moodboard* serta penetuan visual.

#### **4.1.1. Konsep Perancangan**

Pada perancangan ulang Buku Jalan- Jalan Enaknya ke mana? bertujuan memberikan informasi mengenai banyaknya destinasi wisata yang ada di Surabaya kepada masyarakat Indonesia. Untuk memberikan informasi yang menarik maka penulis menggunakan fotografi dan warna secara visual dalam perancangan buku. Hal ini agar informasi yang diberikan dapat tersampaikan dengan jelas dan nyata. Dengan demikian, pesan yang ingin disampaikan dapat dimengerti oleh pembaca dan menarik untuk turut melakukannya.

Selain itu, juga didukung dengan sistem layout, warna, tipografi dan material media cetak. Dengan didukung desain yang menyenangkan akan menarik perhatian audiens untuk datang. Buku telah dikelompokkan sesuai dengan jenis wisatanya namun dalam daftar isi hanya dituliskan jenis wisata saja serta halamannya. Hal ini menyulitkan audiens jika ingin mencari tempat wisata secara spesifik. Setelah melakukan analisa, terdapat ketidaksinambungan antara bagian wisata yang *crosshead* 1 dan *crosshead* 2. Oleh karena itu, pada pencangan ini ingin membenahi daftar isi dan menyesuaikan *crosshead* dan isi dalam buku.

Selain itu, dalam perancangan buku ini juga membuat sistem layout. Penggunaan warna serta media cetak yang sesuai dengan kebutuhan audiens. Dengan demikian, audiens akan lebih mudah untuk mendapatkan informasi serta mencari destinasi wisata yang ingin dituju. Setiap tempat wisata memiliki fasilitas atau keunikan masing- masing yang akan digambarkan objek tersebut melalui illustrasi. Hal ini akan memudahkan audiens untuk mendapatkan informasi dengan lebih cepat.

Pada pencangan ini akan menggunakan 2 kata kunci yaitu personal dan *fun* yang merepresentasikan kota Surabaya sebagai destinasi wisata. Kata kunci personal digambarkan melalui tema *journaling* yang merupakan sebuah aktivitas berekspresi dengan menulis tentang pengalaman pribadi ('Mirgain, 2016). Seringkali pengalaman pribadi merupakan hal yang *privacy* namun diceritakan kepada orang terdekat. Oleh karena itu, dengan kata kunci ini ingin memberikan kesan yang eksklusif bagi audiens yang dapat membaca buku ini. Kata kunci ini akan di visualisaikan melalui tipografi dan desain layout. Pada kata kunci kedua adalah menyenangkan yang akan di gambarkan melalui warna, posisi gambar, dan tone warna yang *vibrance.* Dengan demikian, audiens akan merasakan pengalaman yang menyenangkan sehingga turut ingin merasakan pengalaman tersebut.

# *4.1.2. Mindmap*

Untuk mendapatkan kata kunci yang menggambarkan kota Surabaya maka dibuat mindmap sehingga membantu mengarahkan saat perancangan visual nantinya. Kata kunci yang dipilih adalah bersih dan menyenangkan.

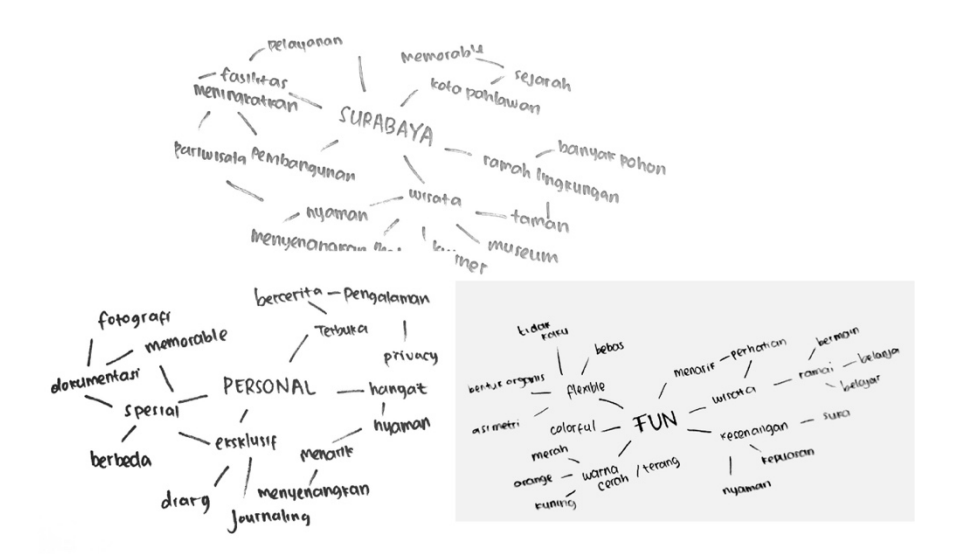

**Gambar 4.1.2.1 Mindmap untuk pengarahan visual (Sumber: Dokumentasi Pribadi)**

#### **4.1.3. Kata Kunci** *(keyword)*

Setelah melakukan mindmap, perancangan ulang Buku Jalan- Jalan Enaknya ke mana? akan menggunakan 2 kata kunci yaitu bersih dan menyenangkan.

## **1.** *Personal*

Penulis menggunakan kata kunci personal karena setelah membaca konten dalam buku ditemukan beberapa kalimat yang menceritakan kedua pengalaman penulis. Dengan demikian perancangan buku ini ingin memberikan kesan kedekatan dan eksklusif antara penulis dan audiens sehingga audiens dapat tertarik dengan informasi yang diberikan. Kedekatan sendiri seringkali ditemukan di sebuah tempat wisata saat *tour guide* atau karyawan yang memberikan informasi dan memperhatikan pengunjung dengan baik dan ramah karena akan mempengaruhi kenyamanan pengunjungnya. Oleh karena itu, kata kunci personal memiliki keterkaitan dengan wisata.

# **a. Moodboard Kata Kunci** *Personal*

Berikut ini gambaran secara visual yang akan digunakan dalam perancangan untuk menggambarkan kata kunci personal:

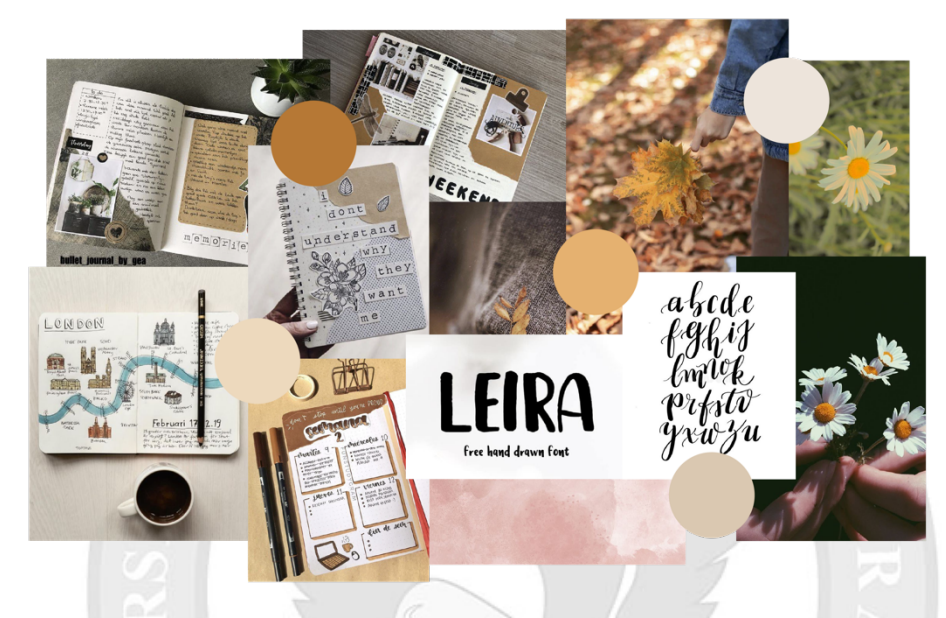

**Gambar 4.1.3.1 Moodboard Kata Kunci** *Personal* **(Sumber: Pinterest.com)**

## **b.** *Matrix Morphological* **Kata Kunci** *Personal*

Kata kunci personal dijabarkan berdasarkan bentuk, warna, tipografi, fotografi dan layout. Hal ini membantu memilih elemen visual yang sesuai dengan kata kunci sehingga buku dapat menyampaikan pesan dan informasi dengan baik. Berikut ini tabel *matrix morphological* dari kata kunci personal:

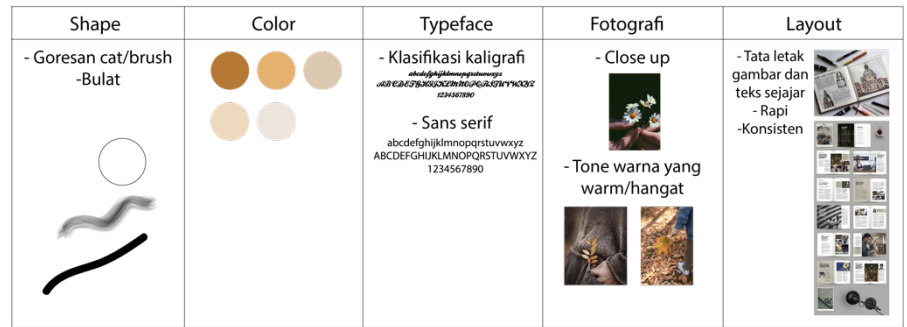

#### **Gambar 4.1.3.2** *Matrix Morphological* **Kata Kunci** *Personal* **(Sumber: Dokumentasi Pribadi)**

Secara warna, kata kedekatan dapat ditunjukkan dengan warna yang hangat seperti warna cokelat, orange, krem dan putih tulang. Bentuk lingkaran menggambarkan satu kesatuan dalam hubungan sedangkan pada goresan cat memberikan kesan buatan tangan sehingga lebih eksklusif. Dalam fotografi, kedekatan dapat divisualisasikan dengan angle yang *close up* sehingga memberikan kesan yang dekat, jelas, serta tone warna yang hangat sehingga memberikan kesan yang nyaman. Selain itu, juga dapat ditunjukkan melalui *layout* dengan susunan gambar dan teks yang sejajar, lurus dan konsisten. Dengan tipografi dengan klasifikasi kaligrafi juga dapat memberikan kesan yang special karena berdasarkan bentuk yang seperti tulisan tangan.

# **2.** *Fun* **(Menyenangkan)**

Penulis menggunakan kata kunci *fun* karena pada perancangan ulang Buku Jalan- Jalan Enaknya ke mana? ini ingin menunjukkan kepada pembaca bahwa wisata di Surabaya yang menyenangkan berbeda dengan persepsi masyarakat sekitar 20 tahun yang lalu menganggap Surabaya sebebagai kota yang membosankan. Kata kunci akan digambarkan melalui bentuk, warna, fotografi, tipografi serta layout.

#### **a. Moodboard Kata Kunci** *fun* **(menyenangkan)**

Berikut ini gambaran secara visual yang akan digunakan dalam perancangan untuk menggambarkan kata kunci menyenangkan:

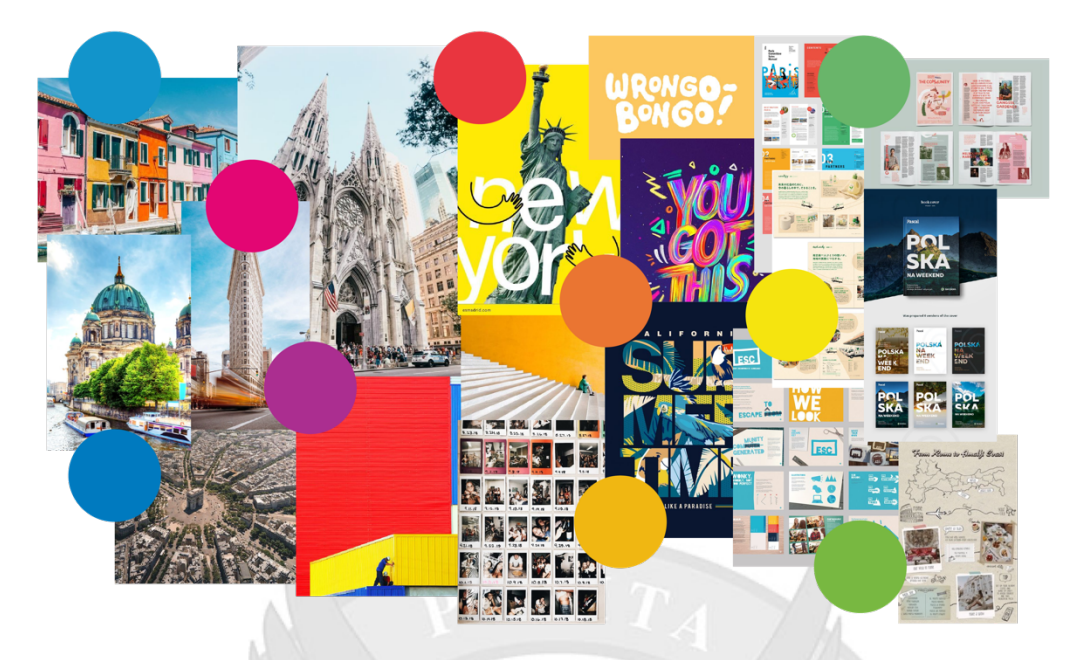

**Gambar 4.1.3.3 Moodboard Kata Kunci** *fun* **(menyenangkan)**

# **b.** *Matrix Morphological* **Kata Kunci** *Fun* **(menyenangkan)**

Kata kunci menyenangkan dijabarkan berdasarkan bentuk, warna, tipografi, fotografi dan layout. Hal ini membantu memilih elemen visual yang sesuai dengan kata kunci sehingga buku dapat menyampaikan pesan dan infromasi dengan baik. Berikut ini tabel *matrix morphological* dari kata kunci menyenangkan:

| Shape                                | Color | <b>Typeface</b>                                                                                                    | Fotografi                              | Layout                                                                                     |                            |
|--------------------------------------|-------|----------------------------------------------------------------------------------------------------|----------------------------------------|--------------------------------------------------------------------------------------------|----------------------------|
| - Bentuk organik<br>-Lingkaran, oval |       | - Decorative<br><b>ABCDEFGHIJKLMNOPORSTUVWXYZ</b><br>abcdcighijklmnopqrsfvwxyz1234567890<br>- Rounded<br>ABCDEFGHIJKLMNOPQRSTUVWXYZ<br>abcdefghijklmnopqrstvwxyz1234567890 | - Angle yang berbeda- beda             | - Tata letak yang<br>gambar yang<br>beragam                                                | Two House Coald Bank       |
|                                      |       | -Handrawn<br>ABCDEF6HIJKLYNNGP6RSTUWWX4Z<br>sbcdcf3hijklmnopgrstvoxyz1234567890<br>ABCDEFGHIJKLMNOPQRSTUVWXYZ<br>abcdefghijklmnopqrstvwxyz1234567890                       | - Tone warna yang terang<br>- Vibrance | Gambar dan teks<br>bertumpukan<br>- Letak teks<br>tidak sejajar<br>- Gambar<br>bertumpukan | 密腹縣<br>利害や性<br><b>Gate</b> |

**Gambar 4.1.3.4** *Matrix Morphological* **Kata Kunci** *fun* **(Sumber: Dokumentasi Pribadi)**

Dengan bentuk yang organik yang tidak beraturan dan asimetri memberikan kesan yang bebas , *flexible* dan menyenangkan. Selain itu, dengan bentuk

lingkangan atau oval dapat memvisualisasikan kata kunci karena bentuk garis yang melengkung sehingga tidak terkesan kaku. Secara warna, kesan menyenangkan dapat digambarkan dengan *colorful*, warna terang seperti warna kuning, merah, merah muda, biru muda dan orange yang dapat meningkatkan semangat dan keceriaan. Dalam tipografi, kesan *fun* dapat ditunjukkan melalui *typeface* yang *decorative* karena adanya bentuk ornamen membuat kesan yang bermain dan menarik , *typeface* yang *rounded* juga terkesan *friendly*, dan dengan *typeface handrawn* seperti tulisan tangan menampilkan kesan seperti seseorang yang sedang asik menulis. Dengan tone warna yang terang dan *vibrance* dapat membuat foto menjadi lebih berwarna dan jelas. Selain itu, *angle* yang berbeda- beda membuat gambar menjadi tidak membosankan. Pada *layout* dapat menggunakan tata letak gambar yang beragam misalnya miring 30 derajat, saling bertumpukan dan letak teks yang tidak sejajar sehingga membuat kesan yang bebas dan menyenangkan.

#### **4.2. Strategi Media**

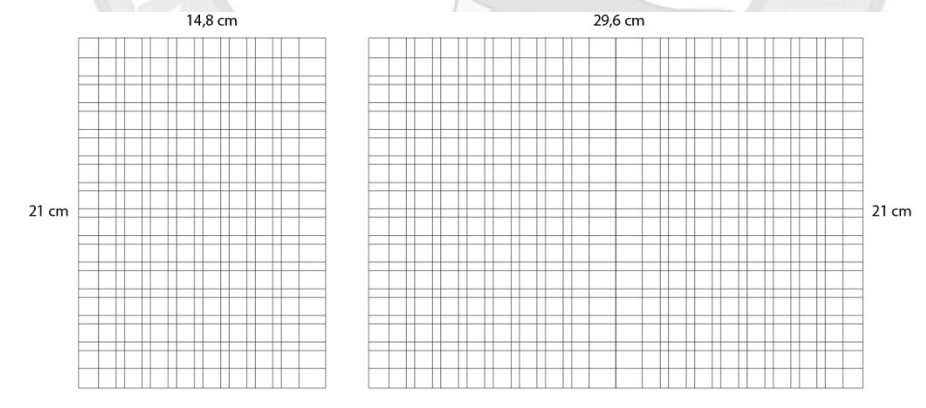

**Gambar 4.2.1 Ukuran Buku (Sumber: Dokumentasi Pribadi)**

Perancangan ulang buku Jalan- Jalan Enaknya ke mana? menggunakan media buku fisik dengan ukuran 14,8x21 cm (A5). Dalam ukuran standard buku yang seringkali digunakan paling kecil adalah ukuran novel yaitu 13x19 cm namun ukuran asli buku Jalan- Jalan Enaknya ke mana? adalah 11 x 18 cm. Oleh karena itu, buku ini tergolong kecil dan tidak sama dengan standard ukuran buku. Dengan demikian dalam proyek ini ukuran buku akan dibuat lebih besar karena dengan ukuran A5 buku ini akan tetap memiliki ukuran yang kecil, mudah dipegang dan sesuai dengan standar ukuran buku (*Ukuran Kertas A1, A2, A3, A4, A5, A6 Dan F4 Dalam Mm, Cm Dan Inch*, 2021).

Pada sistem grid, penulis menggunakan *modular grid* dengan rasio 2:3 *(perfect fifth)* berbasis 9 pt dan 10 pt karena memiliki proporsi huruf yang sesuai . Buku dibagi menjadi 8 kolom dengan gutter sebesar 15 pt. Ukuran dasar *body text* sebesar 9 pt. Margin yang digunakan di bagian atas, bawah dan luar sebesar 33,75 pt sedangkan di bagian margin dalam sebesar 45,5 pt untuk mengantisipasi saat percetakan. Dengan adanya strategi media ini akan membantu untuk memberikan sistem buku yang rapi dan tepat.

#### **4.3. Strategi Visual**

#### **4.3.1. Illustrasi**

Pada perancangan ini juga menggunakan beberapa icon sesuai dengan tempat wisata masing- masing. Setiap icon memiliki keterkaitan dengan konten setiap sub judul pada buku Jalan- Jalan Enaknya ke mana?. Hal ini bertujuan untuk memperjelas informasi dalam konten. Berikut ini beberapa stiker yang telah dibuat sesuai dengan sub judul

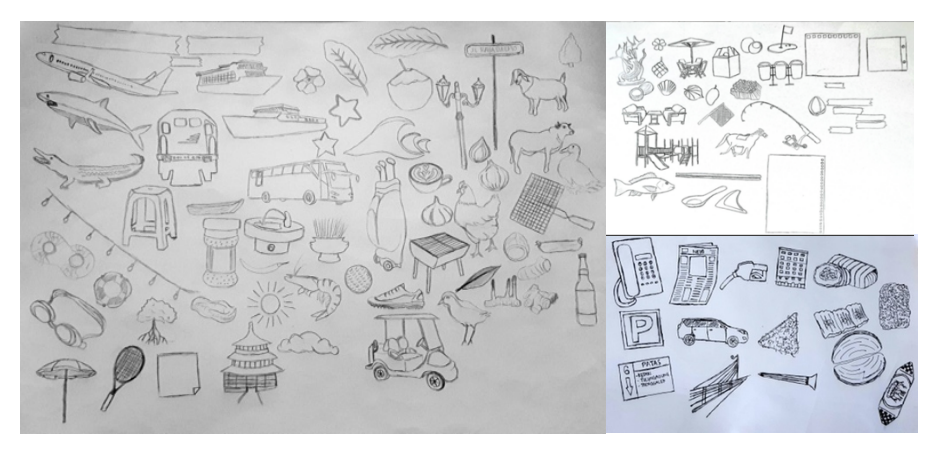

**Gambar 4.3.1.1 Sketsa ikon objek yang digunakan (Sumber: Dokumentasi Pribadi)**

1. Letak Surabaya

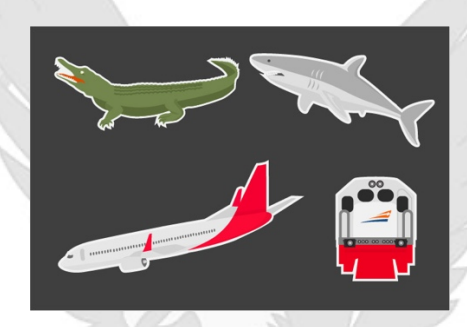

**Gambar 4.3.1.2 Ikon yang digunakan pada sub judul Letak Surabaya (Sumber:** 

#### **Dokumentasi Pribadi)**

Pada sub judul ini menggunakan beberapa ikon yaitu kereta, ikan sura dan baya serta pesawat. Hal ini digunakan karena konten yang membahas tentang transportasi melalui kereta, udara dan penjelasan mengenai kota Surabaya.

2. Cara ke Surabaya

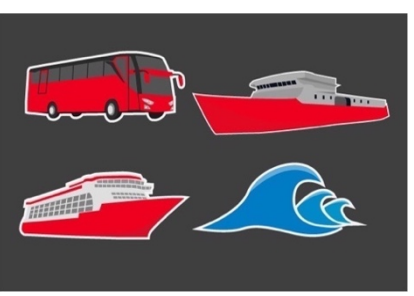

**Gambar 4.3.1.3 Ikon yang digunakan pada sub judul Cara ke Surabaya (Sumber:** 

**Dokumentasi Pribadi)**

Pada sub judul ini menggunakan beberapa ikon kapal , bus dan ombak karena pada bab ini menjelaskan tentang transportasi laut dan rute bus.

3. Jejak-Jejak Soerabaia Tempo Doeloe

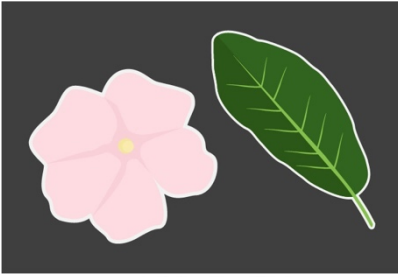

**Gambar 4.3.1.4 Ikon yang digunakan pada sub judul Jejak-jejak Soerabaia Tempo Doelo**

#### **(Sumber: Dokumentasi Pribadi)**

Pada bagian ini menjelaskan informasi menggunakan daun dan bunga tabebuia yang ditemukan di kota Surabaya (Surabaya, 2014).

4. Kawasan Jalan Raya Darmo

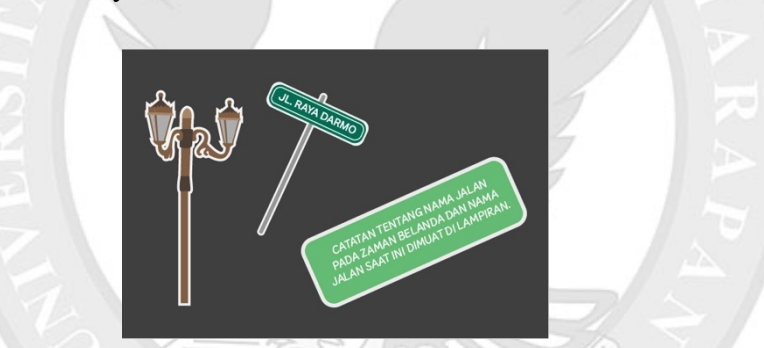

**Gambar 4.3.1.5 Ikon yang digunakan pada sub judul Kawasan Jalan Raya Darmo (Sumber: Dokumentasi Pribadi)**

Pada bagian ini menggunakan tiang penunjuk jalan, lampu berbentuk bintang yang ditemukan sepanjang jalan raya darmo dan memanfaatkan konten catatan menjadi sebuah stiker. Tiang penunjuk jalan digunakan untuk memperlihatkan Kawasan raya darmo, sedangkan hiasan lampu kuno digunakan untuk menggambarkan jalan raya darmo sebagai salah satu *landmark* yang memiliki sejarah.

# 5. City Branding

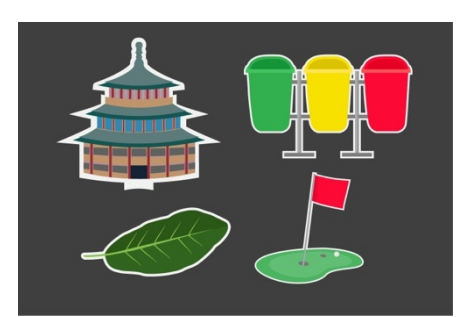

**Gambar 4.3.1.6 City Branding (Sumber: Dokumentasi Pribadi)**

Pada bagian ini menggunakan Gedung Sky Dome, tempat sampah, daun tabebuia, dan lapangan golf. Gedung Sky Dome digunakan untuk menggambarkan bintang kuning karena terletak di kenjeran. Objek tempat sampah dan daun tabebuia memvisualisasikan *green & clean*. Lapangan golf digunakan untuk menggambarkan bintang orange karena terletak di Surabaya Barat.

6. Ciputra Water Park

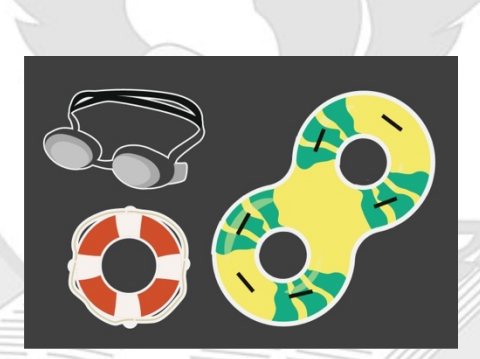

**Gambar 4.3.1.7 Ikon yang digunakan pada sub judul Ciputra Water Park (Sumber: Dokumentasi Pribadi)**

Pada sub judul cipura waterpark menggunakan ikon ban berenang, ban penyelamat, dan kacamata renang. Ban berenang dan kacamata renang digunakan karena biasa digunakan untuk bermain air, sedangkan ban penyelamat sering ditemukan di tempat bermain air karena penting.

7. Wisata Pantai di Kenjeran

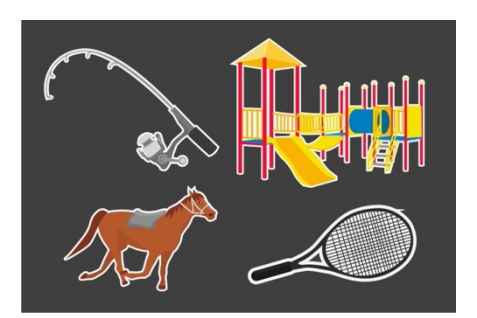

**Gambar 4.3.1.8 Ikon yang digunakan pada sub judul Wisata Pantai di Kenjeran (Sumber:** 

#### **Dokumentasi Pribadi)**

Pada sub judul ini menggunakan raket tenis, kuda, alat pancing dan area bermain untuk memvisualisasikan fasilitas- fasilitas yang disediakan.

8. Ken Park (Kenjeran Park)

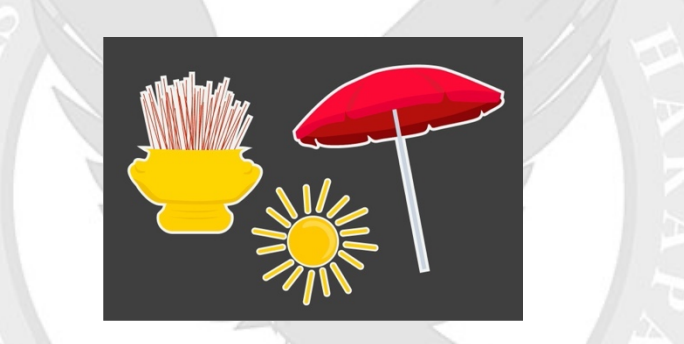

**Gambar 4.3.1.9 Ikon yang digunakan pada sub judul Ken Park (Kenjeran Park) (Sumber: Dokumentasi Pribadi)**

Pada sub judul Ken Park menggunakan objek stiker berupa alat berdoa agama Budha, payung dan matahari. Alat berdoa Budha untuk menggambarkan patung Budha empat muka yang biasa digunakan untuk tempat berdoa, sedangkan payung merah menggambarkan tempat bersantai yang disediakan dan matahari untuk menggambarkan teriknya panas matahari yang menyinari.

## 9. Sky Dome

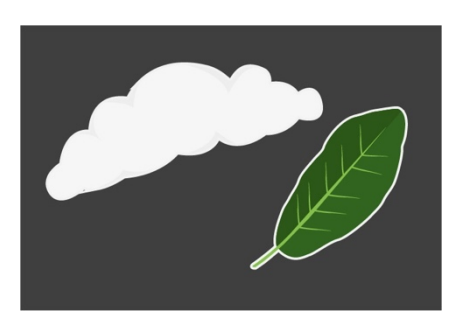

**Gambar 4.3.1.10 Ikon yang digunakan pada sub judul Sky Dome (Sumber: Dokumentasi** 

**Pribadi)**

Pada sub judul ini menggunakan awan dan daun tabebuia untuk memvisualisasikan pemandangan yang terlihat di area Gedung.

10. Taman Bungkul

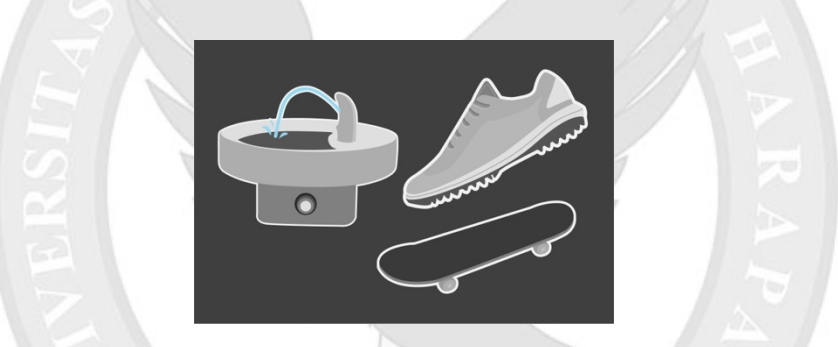

**Gambar 4.3.1.11 Ikon yang digunakan pada sub judul Taman Bungkul (Sumber:** 

**Dokumentasi Pribadi)**

Pada sub judul ini menggunakan skateboard, sepatu dan mesin minum gratis.Objek- obejk ini digunakan untuk menggambrakan fasilitas yang disediakan oleh pemerintah kota di taman bungkul.

11. Ekowisata Hutan Mangrove Wonorejo Rungkut

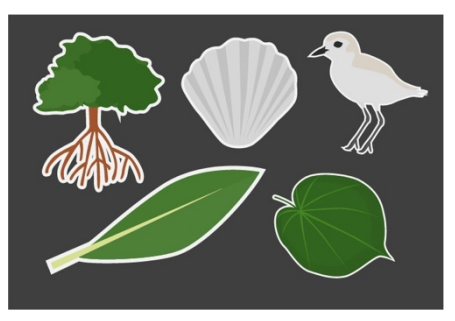

**Gambar 4.3.1.12 Ikon yang digunakan pada sub judul Ekowisata Hutan Mangrove** 

#### **Wonorejo Rungkut (Sumber: Dokumentasi Pribadi)**

Pada sub judul ini menggunakan ikon pohon, daun mangrove , burung migran,

kerang dan daun waru laut yang banyak ditemukan dalam hutan mangrove.

12. Lapangan Golf

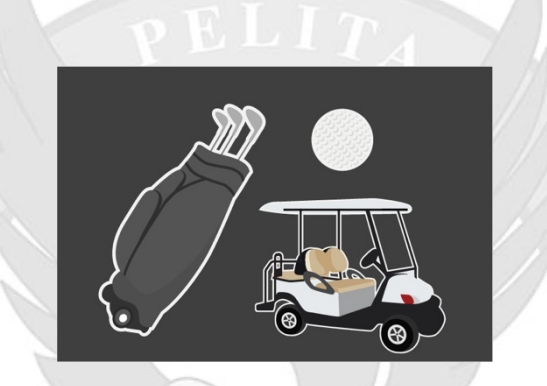

**Gambar 4.3.1.13 Ikon yang digunakan pada sub judul Lapangan Golf (Sumber:** 

**Dokumentasi Pribadi)**

Pada sub judul lapangan golf menggunakan ikon berupa bola, tas, dan mobil

golf yang biasa digunakan untuk bermain golf.

13. Tempat Makan Asyik di Surabaya

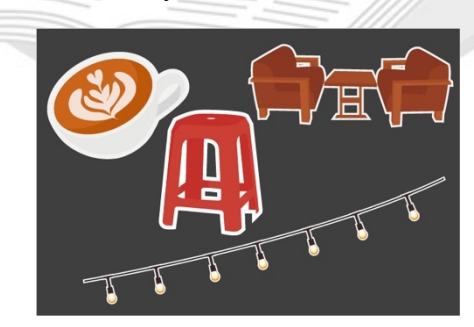

**Gambar 4.3.1.14 Ikon yang digunakan pada sub judul Tempat Makan Asyik di Surabaya**

**(Sumber: Dokumentasi Pribadi)**

Pada sub judul ini menggunakan ikon kursi untuk antrian tempat makan yang biasa disediakan tempat duduk. Selain itu juga menggunakan ikon kopi untuk menggambarkan konten yang membahas tentang penyajian yang professional. Ikon lampu dan sofa kafe digunakan untuk mevisualisasikan suasana yang nyaman.

14. Masakan Indonesia

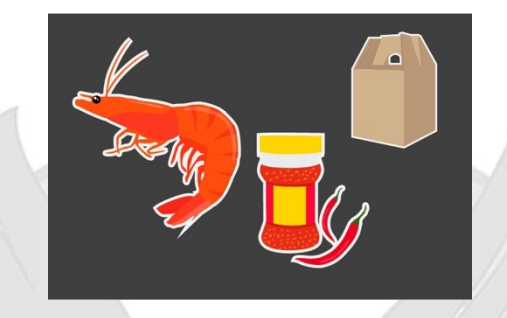

**Gambar 4.3.1.15 Ikon yang digunakan pada sub judul Masakan Indonesia (Sumber: Dokumentasi Pribadi)**

Pada sub judul ini menggunakan udang, sambal dan kardus oleh- oleh. Ikonikon ini digunakan untuk menggambarkan masakan khas restoran tersebut.

15. Ayam Goreng dan Bakar

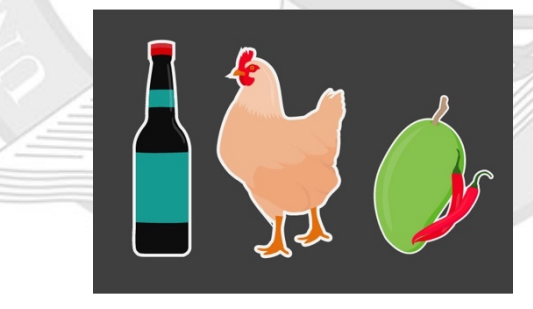

**Gambar 4.3.1.16 Ikon yang digunakan pada sub judul Ayam Goreng dan Bakar**

#### **(Sumber: Dokumentasi Pribadi)**

Pada sub judul ayam goreng dan bakar ini menggunakan ikon ayam yang merupakan bahan utama membuat ayam goreng dan ayam bakar. Selain itu juga menggunakan ikon sambal manga muda dan kecap manis yang dibutuhkan untuk membuat ayam bakar.

## 16. Bebek Goreng

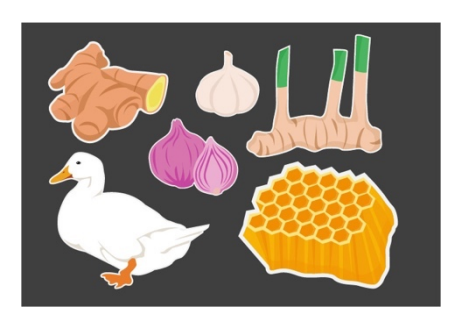

**Gambar 4.3.1.17 Ikon yang digunakan pada sub judul Bebek Goreng (Sumber:** 

#### **Dokumentasi Pribadi)**

Pada sub judul bebek goreng ini menggunakan ikon bebek yang merupakan bahan utama yang dibutuhkan, sedangkan bawang merah, bawang putih, lengkuas, madu dan jahe merupakan bahan- bahan lainnya yang diperlukan.

17. Rawon Surabaya

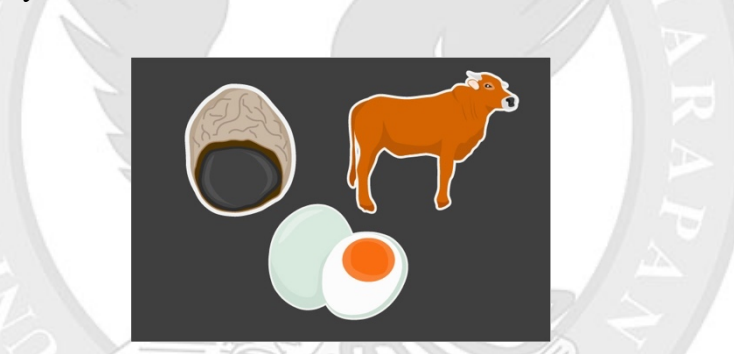

**Gambar 4.3.1.18 Ikon yang digunakan pada sub judul Rawon Surabaya (Sumber:** 

**Dokumentasi Pribadi)**

Pada bagian ini menggunakan ikon bumbu kluwek yang merupakan ciri khas dari rawon karena warnanya yang hitam. Selain itu, ikon sapi digunakan karena meruapakan bahan yang penting untuk membuat rawon. Ikon telur asin digunakan untuk menggambarkan konten yang membahas telur asin sebagai pelengkap yang lezat.

18. Soto Madura

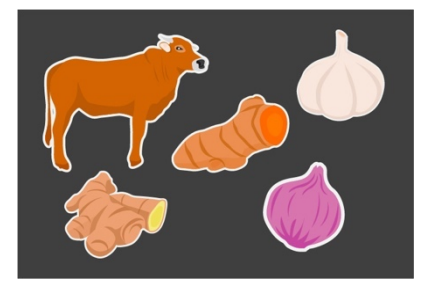

**Gambar 4.3.1.19 Ikon yang digunakan pada sub judul Soto Madura (Sumber:** 

#### **Dokumentasi Pribadi)**

Pada sub judul soto madura menggunakan ikon daging sapi, kunyit, jahe, bawang merah dan bawang putih yang merupakan bahan-bahan yang diperlukan untuk membuat soto.

19. Soto Ayam

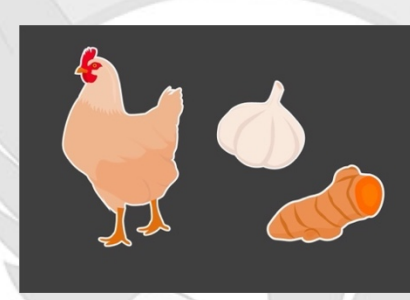

**Gambar 4.3.1.20 Ikon yang digunakan pada sub judul Soto Ayam (Sumber:** 

**Dokumentasi Pribadi)**

Paada bagian ini menggunakan ikon ayam yang merupakan bahan utama masakan soto serta kunyit dan jahe yang merupakan bumbu rempah dari soto.

20. Sate Ayam Ponorogo

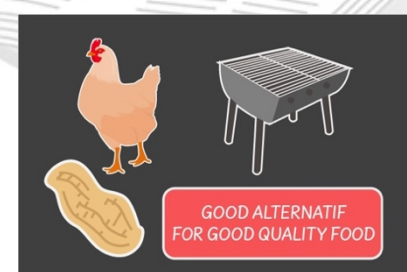

**Gambar 4.3.1.21 Ikon yang digunakan pada sub judul Sate Ayam Ponorogo (Sumber:** 

#### **Dokumentasi Pribadi)**

Pada sub judul sate ayam ponorogo menggunakan ikon ayam, kacang panggangan sate yang meruapakn bahan dan alat yang dibutuhkan dan juga ikon

stiker 'Good alternatif for good quality food' yang diambil dari konten isi paragraf.

21. Sate Ayam Madura

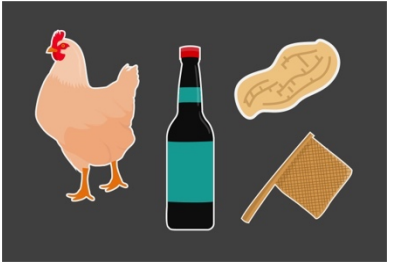

**Gambar 4.3.1.22 Ikon yang digunakan pada sub judul Sate Ayam Madura (Sumber:** 

#### **Dokumentasi Pribadi)**

Pada sub judul ini menggunakan ikon ayam, kecap, kipas dan kacang untuk menggambarkan bahan-bahan yang digunakan untuk membuat sate ayam madura.

22. Sate Kambing

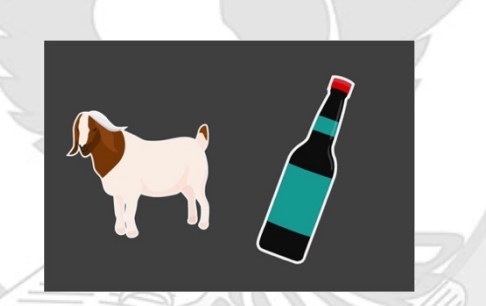

**Gambar 4.3.1.23 Ikon yang digunakan pada sub judul Sate Kambing (Sumber:** 

**Dokumentasi Pribadi)**

Pada sub judul ini menggunakan stiker kambing dan kecap yang merupakan bahan- bahan penting yang dibutuhkan untuk membuat sate kambing

23. Sate Sapi

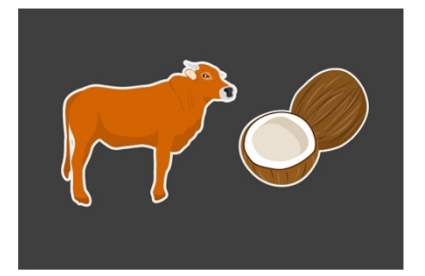

**Gambar 4.3.1.24 Ikon yang digunakan pada sub judul Sate Sapi (Sumber: Dokumentasi** 

**Pribadi)**

Pada sub judul sate sapi menggunakan ikon sapi dan kelapa yang meruapakan bahan yang digunakan untuk membuat sate sapi khas Surabaya yaitu sate kelapa.

24. Transportasi dengan Taksi

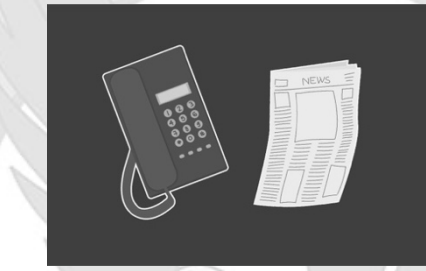

**Gambar 4.3.1.25 Ikon yang digunakan pada sub judul Transportasi dengan Taksi (Sumber: Dokumentasi Pribadi)**

Pada sub judul ini menggunakan telephone yang meruapakan alat untuk memesan taksi serta ikon surat pembaca untuk menggambarkan media yang digunakan untuk memberikan informasi mengenai taksi- taksi.

25. Rent Car

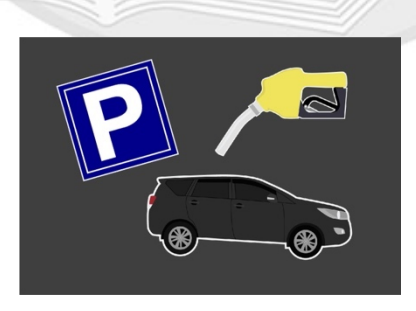

**Gambar 4.3.1.26 Ikon yang digunakan pada sub judul Ayam Goreng dan Bakar**

**(Sumber: Dokumentasi Pribadi)**

Pada sub judul ini menggunakan alat untuk emngisi bahan bakar, tanda parkir dan mobil sesuai dengan konten yang dibahas.

26. Travel Agent

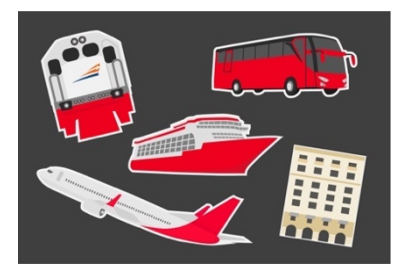

**Gambar 4.3.1.27 Ikon yang digunakan pada sub judul Travel Agent (Sumber:** 

#### **Dokumentasi Pribadi)**

Pada sub judul travel agent menggunakan ikon pesawat, kereta, Gedung hotel, kapal dan bus yang merupakan kebutuhan yang biasa diperlukan untuk traveler.

27. Bus Kota

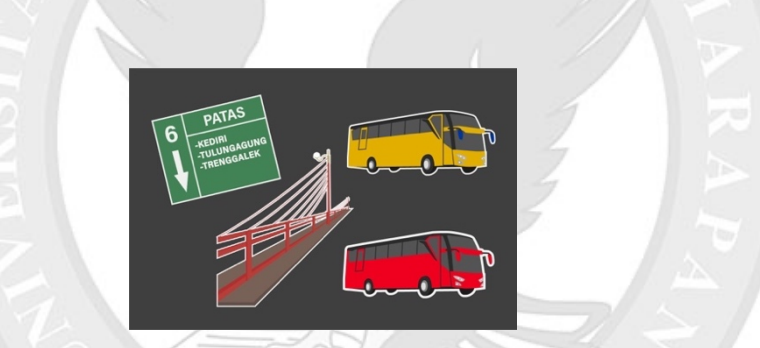

**Gambar 4.3.1.28 Ikon yang digunakan pada sub judul Bus Kota (Sumber: Dokumentasi Pribadi)**

Pada sub judul bus kota menggunakan penunjuk tujuan, bus yang biasanya terdapat di terminal. Selain itu juga jembatan merah yang merupakan salah satu jurusan bus kota.

28. Jajan Pasar

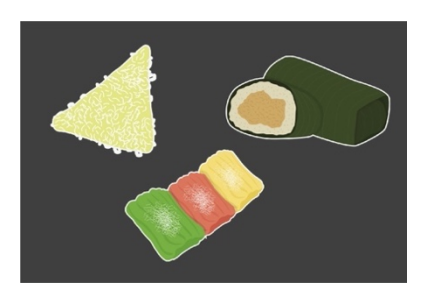

**Gambar 4.3.1.29 Ikon yang digunakan pada sub judul Jajan Pasar (Sumber:** 

#### **Dokumentasi Pribadi)**

Pada sub judul jajan pasar menggunakan ikon lupis, lemper dan getuk yang merupakan macam- macam jajan pasar yang dijual dan disebutkan dalam konten paragrafnya.

29. Pasar Genteng

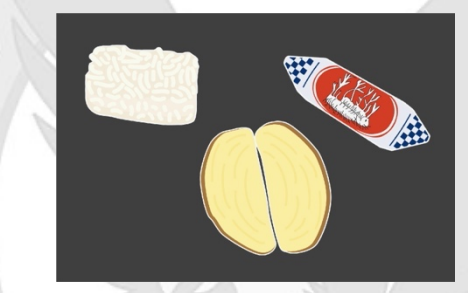

**Gambar 4.3.1.30 Ikon yang digunakan pada sub judul Pasar Genteng (Sumber:** 

**Dokumentasi Pribadi)**

Pada sub judul pasar genteng menggunakan ikon roti sisir, bipang jangkar dan

ting- ting jahe yang masuk kedalam konten daftar oleh- oleh yang dijual.

30. Bilka Pasar Ritel/ Hypermarket

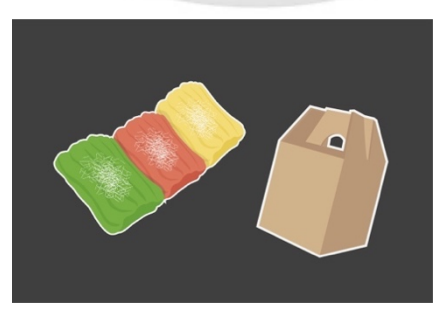

**Gambar 4.3.1.31 Ikon yang digunakan pada sub judul Bilka Pasar Ritel/ Hypermarket**

**(Sumber: Dokumentasi Pribadi)**

Pada sub judul ini menggunakan getuk dan kotar kardus untuk menggambarkan oleh- oleh yang dapat dibeli dan juga menjual jajanan pasar.

31. Kaos Cak Cuk

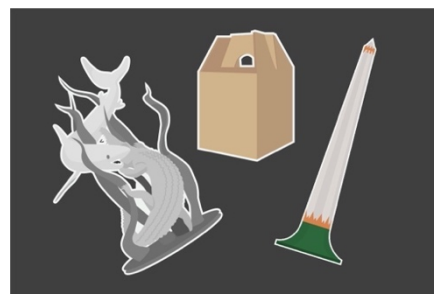

**Gambar 4.3.1.32 Ikon yang digunakan pada sub judul Kaos Cak Cuk (Sumber:** 

#### **Dokumentasi Pribadi)**

Pada sub judul kaos cak cuk menggunakan patung sura dan baya dan kardus oleh-oleh untuk menggambarkan ciri khas oleh- oleh Surabaya. selain itu juga terdapat tugu pahlawan untuk menggambarkan heroik yang juga meruapakan cirikhas dari produknya.

32. Kaos Jula Juli

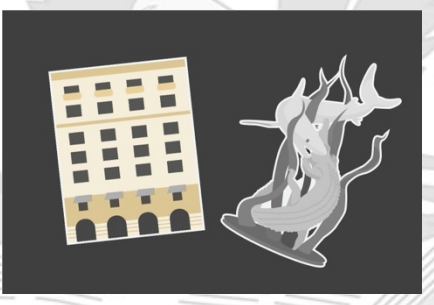

**Gambar 4.3.1.33 Ikon yang digunakan pada sub judul Kaos Jula Juli (Sumber:** 

#### **Dokumentasi Pribadi)**

Pada sub judul kaos jula juli menggunakan ikon gedung plasa hote Surabaya yang meruapakan tempat dimana kaos tersebut dijual, serta patung Surabaya untuk menggambarkan kekhasan Surabaya.

33. Kaos Heroik Sawoong

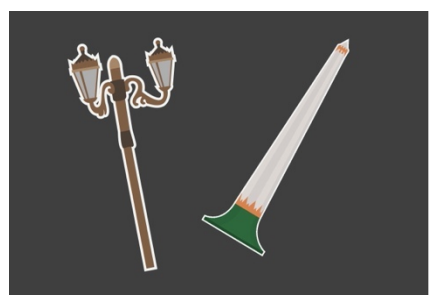

**Gambar 4.3.1.34 Ikon yang digunakan pada sub judul Kaos Heroik Sawoong (Sumber:** 

#### **Dokumentasi Pribadi)**

Pada sub judul ini menggunakan tugu pahlawan yang juga menggambarkan cagar budaya Surabaya dan ikon lampu hias kuno yang menggambarkan produk yang terinspirasi dengan sejarah- sejarah yang ada.

# **4.3.2. Aplikasi Illustrasi pada Buku**

Ikon diaplikasikan kedalam layout buku berupa stiker yang mengisi ruang yang kosong namun setiap layout tetap memiliki ketentuan posisi dan tata letak hanya ukuran yang dapat diubah.

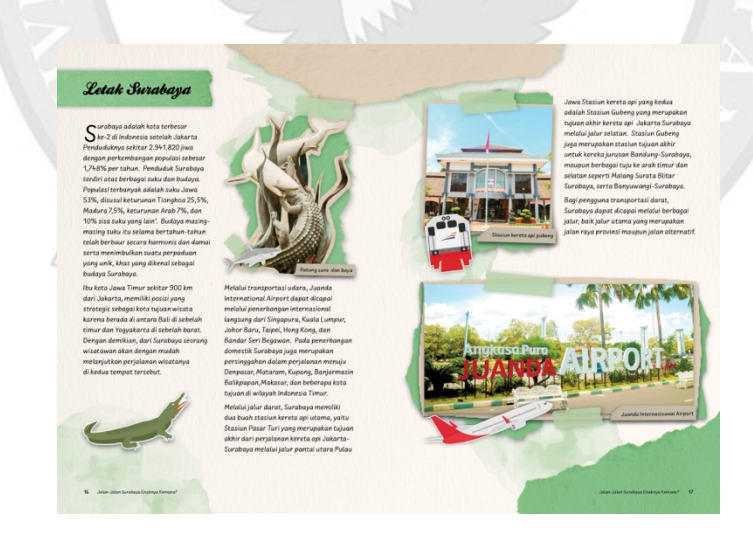

**Gambar 4.3.2.1 Aplikasi ikon pada Layout (Sumber: Dokumentasi Pribadi)**

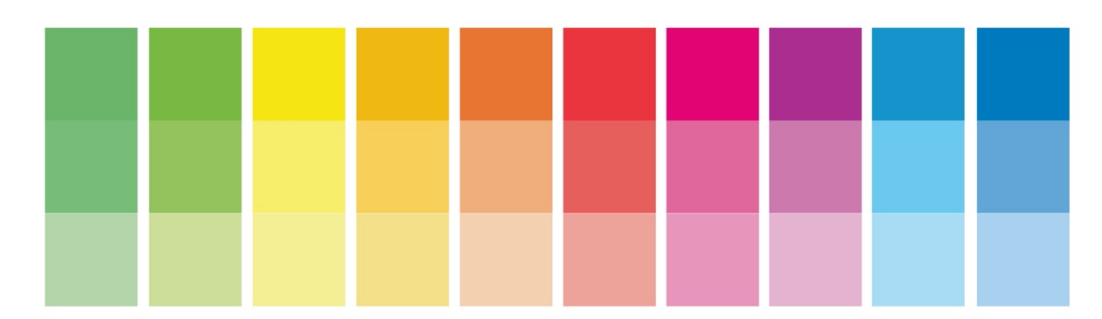

**Gambar 4.3.3.1 Warna (Sumber: Dokumentasi Pribadi)**

Setelah menganalisa jenis wisata yang ada dalam buku, maka dalam perancangan ini setiap bab menggunakan tema warna yang berbeda- beda. Warna yang digunakan adalah warna analogus dengan tone warna yang cerah. Hal ini membantu untuk menggambarkan kata kunci yaitu *fun.* Dalam setiap isi bab tema warna tersebut digabungkan dengan warna yang tint. Pemilihan warna juga di pengaruhi dengan jenis informasi wisata yang diberikan.

Berdasarkan buku dasar desain grafis, Penggunaan warna hijau dapat menggambarkan pembaruan seperti pada bab 1 dengan judul Surabaya sebagai Tujuan Wisata yang memberikan informasi tentang perkembangan citra kota Surabaya. Pada bab 2 dengan judul Objek Wisata Kota memberikan informasi mengenai objek wisata kota surabaya yang terus dikembangkan oleh pemerintah kota Surabaya. Pada bab 3 menggunakan warna kuning karena sesuai dengan judul bab yaitu wisata berbelanja yang digemari oleh wisatawan. Bab 4 dengan judul Hiburan Malam dan Spa menggunakan warna kuning oren untuk memberikan kesan yang menyenangkan dan nyaman. Pada bab 5 dengan tema wisata bertema menggunakan warna oren yang memberikan kehangatan. Bab 6 menggunakan warna merah karena selain warnanya yang kuat juga cocok untuk mempromosikan sebuah produk sehingga menarik perhatian pembaca tentang wisata kuliner. Bab 7 menggunakan warna merah muda yang identic dengan cinta dan hasrat yang dapat menggambarkan setiap tahunnya menunggu acara- acara tahunan yang diadakan di Surabaya. Pada bab 8 menggunakan warna ungu yang menggambarkan kemewahan atau kebangsawanan seperti akomodasi-akomodasi yang ada di Surabaya. Bab 9 menggunakan warna biru muda yang menggambarkan keteraturan seperti dalam bab ini yang memberikan pengetahuan informasi tentang rute transportasi yang ada. Pada Bab 10 memberikan ide- ide tentang jajanan dan oleholeh khas Surabaya yang cocok dengan warna biru yang menggambarkan kebersihan dan kepercayaan (Kusnadi, 2018).

**4.3.4. Tipografi** 

abcdefghijklmnopgrstuvwxyz ABCDEFGHIJKLMNOPQRSTUVWXYZ 1234567890 Kestrel Script Regular

**Gambar 4.3.4.1 Typeface Kestrel Script (Sumber: Dokumentasi Pribadi)**

Pada *typeface kestrel script* digunakan pada bagian judul Buku dan sub judul. Pemilihan typeface ini karena bentuk *stroke* yang menyerupai tulisan tangan sehingga memberikan kesan sentuhan tangan sesuai dengan kata kunci personal. *Typeface* ini tidak dapat digunakan pada *bodytext* karena keterbacaannya yang rendah jika digunakan dengan ukuran yang kecil.

# ABCDEFGHIJKLMNOPQRSTUVWXYZ abcdefghijklmnopgrstvwxyz1234567890

**Uberhand Pro Book** 

# ABCDEFGHIJKLMNOPQRSTUVWXYZ abcdefghijklmnopgrstvwxyz1234567890

**Uberhand Pro Book** 

# ABCDEFGHIJKLMNOPQRSTUVWXYZ abcdefghijklmnopqrstvwxyz1234567890

**Uberhand Pro Book** 

**Gambar 4.3.4.2 Typeface Uberhand Pro (Sumber: Dokumentasi Pribadi)**

Oleh karena itu, penulis juga menggunakan *typeface* yang memimiliki keterbacaan yang baik yaitu *typeface Uberhand Pro*. *Typeface sans serif* ini dipilih karena memiliki ukuran *x-height* yang cukup besar sehingga memiliki keterbacaan yang tinggi. Selain itu memiliki *family font* yang cukup lengkap. Typeface ini digunakan untuk bagian *bodytext* dan keterangan gambar. Typeface ini juga sesuai dengan kata kunci yaitu menyenangkan karena terminal yang *rounded*. Selain itu, *typeface* ini juga termasuk dalam *handrawn* sehingga sesuai dengan kata kunci personal.

Tipografi disusun dengan bantuan skala modular sehingga buku memiliki sistem yang konsisten dan baik. Dengan basis 9 pt dan 10 pt dengan rasio 2:3. Berikut ini ukuran yang digunakan dalam perancangan buku:

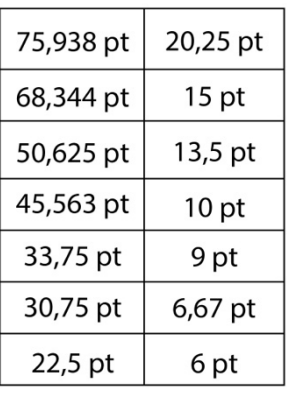

**Gambar 4.3.4.3 Skala Modular basis 9 pt dan 10 pt rasio 1.5 (Sumber: Dokumentasi Pribadi)**

Berikut ini skala modular yang digunakan dalam perancangan buku Jalan-

Jalan Enaknya ke mana?:

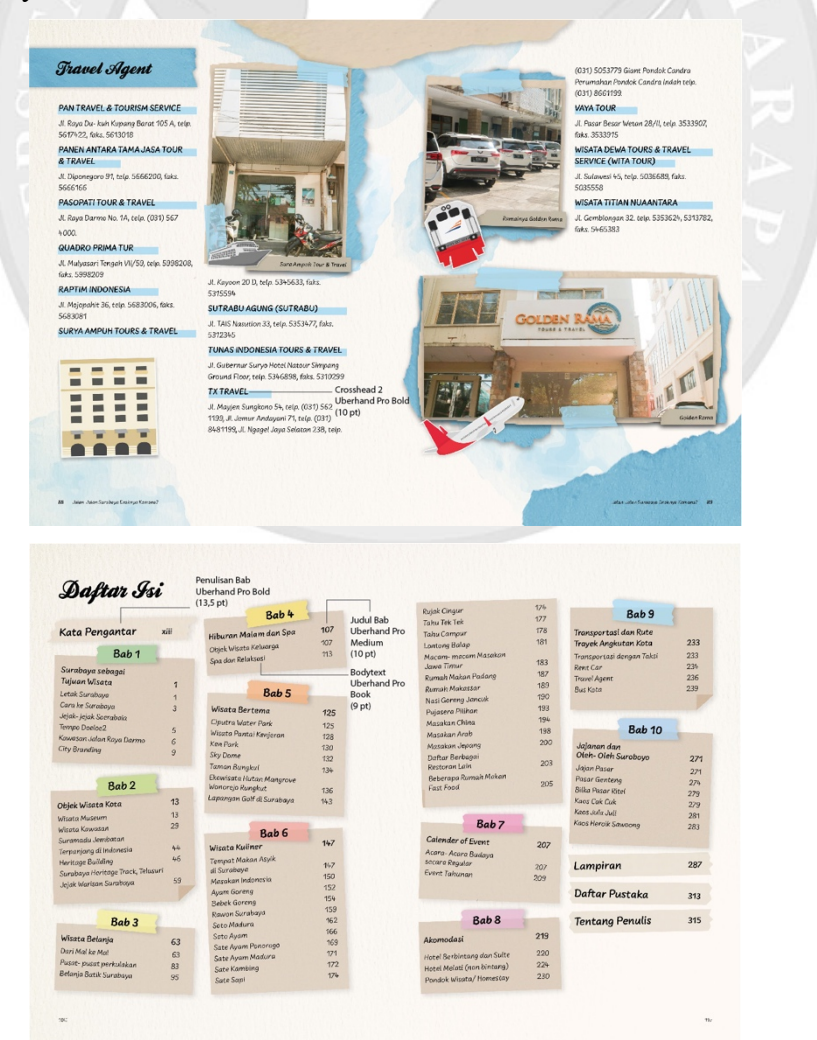

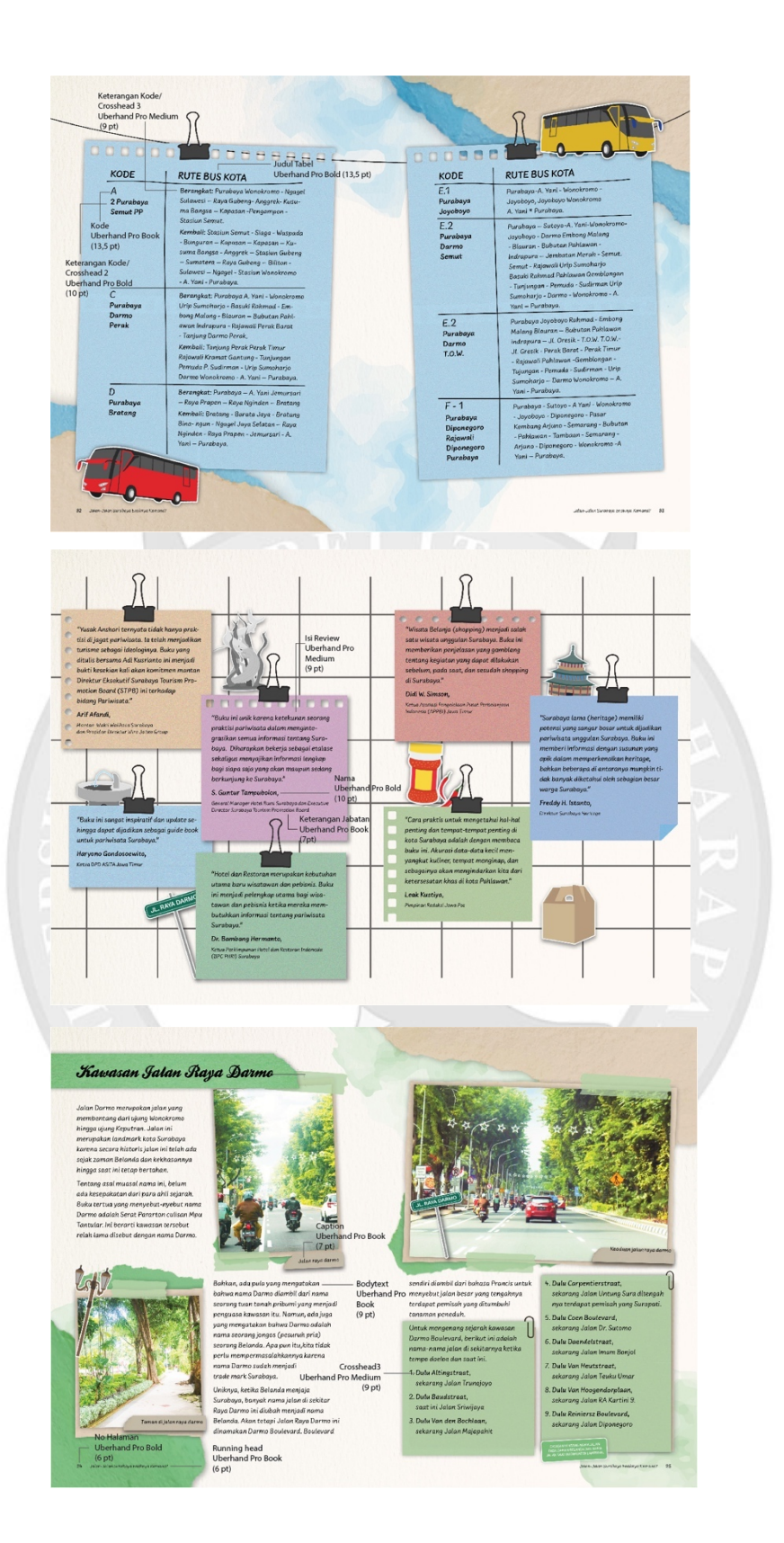

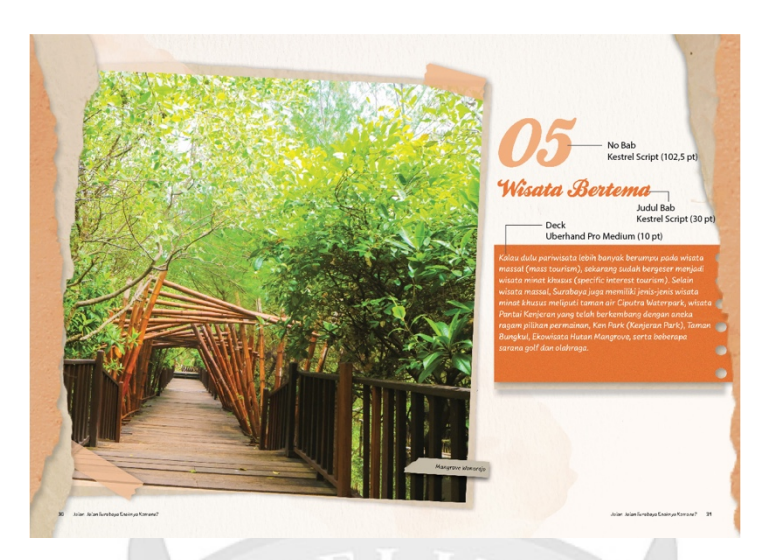

**Gambar 4.3.4.4 Ukuran Tipografi sesuai skala modular (Sumber: Dokumentasi Pribadi)**

Nomor Bab : *Kestrel Script* (102,5 pt) Judul Bab: *Kestrel Script* (30 pt) Sub Judul 1: *Kestrel Script* (22,5 pt) Sub Judul 2 : *Uberhand Pro Bold* (10 pt) Sub Judul 3: *Uberhand Pro Medium* (9 pt) Bodytext: *Uberhand Pro Book* (9 pt) Caption: *Uberhand Pro Book* (7 pt) Judul Tabel: *Uberhand Pro Bold* (13,5 pt) Kode: *Uberhand Pro Book* (13,5 pt) No halaman: *Uberhand Pro Bold* (6pt) *Running head* : *Uberhand Pro Book* (6pt)

# **4.3.5. Layout**

Pada bagian layout, penulis menggunakan bantuan grid sehingga posisi setiap elemen dapat lebih konsisten dan teratur. Terdapat beberapa macam pembagian kolom yang digunakan sesuai dengan kontennya. Hal ini juga membantu agar buku tidak membosankan namun tetap konsisten dan teratur. Selain itu, penulis juga menggunakan *baseline grid* yang membantu agar setiap elemen berada di posisi yang sama sehingga terdapat sistem layout yang konsisten. Bagian layout, penulis juga menggunakan skala modular 2:3 dengan basis 9 pt dan 10 pt. Pembagian kolom yang digunakan berjumlah 8 kolom dalam satu halaman.

Pembagian kolom ini didapatkan dari rasio skala modular 2:3, jika dikecilkan maka menjadi 1:1,5, 0,5: 1, 2:1. Agar kolom yang dapat digunakan dengan rasio ini berkelipatan 2. Dalam sistem buku yang dirancang menggunakan tiga pembagian kolom yang berbeda- beda agar buku tidak terkesan membosankan. Berikut ini macam- macam pembagian kolomnya:

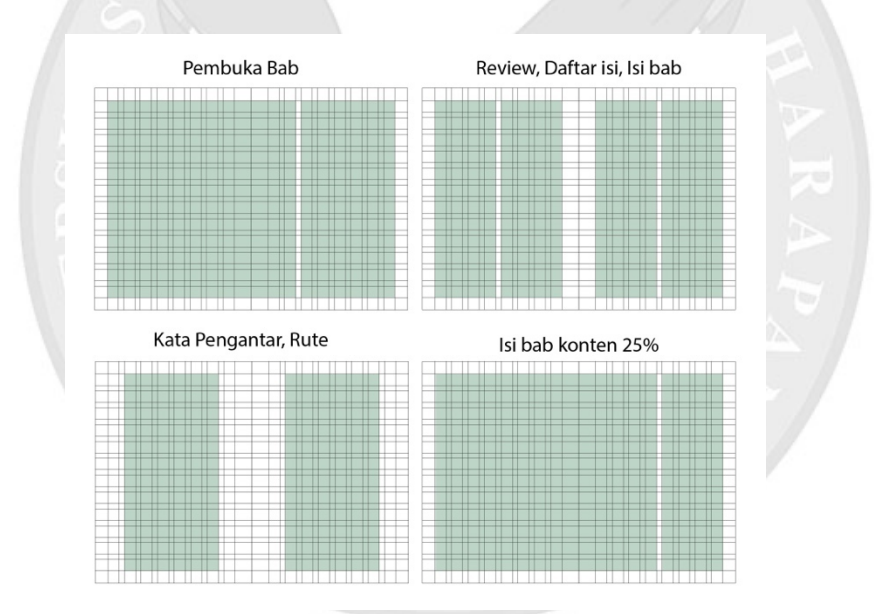

**Gambar 4.3.5.1 Macam Pembagian Kolom (Sumber: Dokumentasi Pribadi)**

Pada pembuka bab menggunakan pembagian kolom gambar sebanyak 10 kolom dan 6 kolom untuk teks sedangkan pada halaman review dan isi bab menggunakan 4 kolom. Selain itu, pada halaman kata pengantar dan rute menggunakan 6 kolom dalam satu halaman serta halaman isi bab dengan konten 25% menggunakan 12 kolom untuk foto dan 4 kolom untuk teks.

#### **4.3.6. Fotografi**

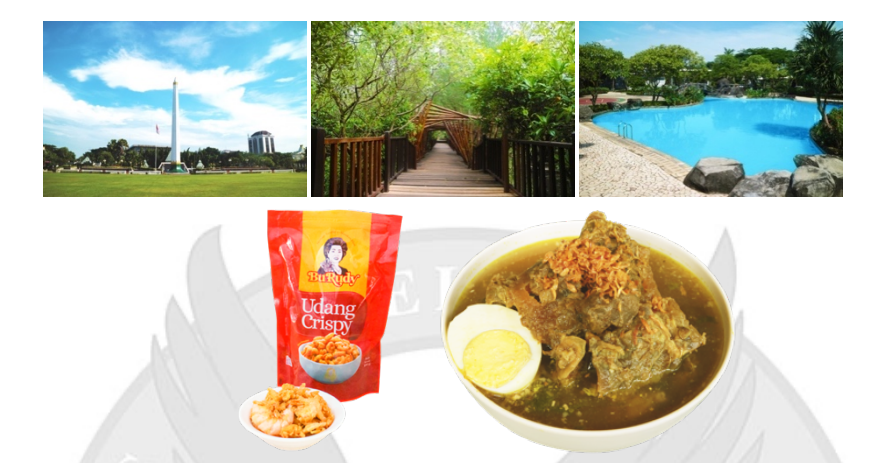

**Gambar 4.3.6.1 Beberapa hasil foto (Sumber: Dokumentasi Pribadi)**

Penulis menggunakan kamera *mirrorless* yang akan membantu untuk mengambil gambar karena beberapa tempat wisata yang memerlukan izin khusus jika ingin mengambil gambar. Oleh karena itu, dengan menggunakan kamera yang tidak terlalu besar memudahkan untuk mengambil gambar. Dalam peracangan ini, fotografi digunakan pada halaman sampul, pembuka bab, dan isi bab yang membantu memperjelas konten informasi yang diberikan. Foto diambil dengan bantuan *natural light* yang diambil pada waktu pagi- siang hari. Hal ini karena pencahayaan pagi dan siang hari akan membantu memperjelas objek wisata dan beberapa objek wisata yang di sore dan malam hari minim pencahayaan.

Terdapat beberapa komposisi fotografi yang digunakan yaitu *Point of Interest* yang membantu agar objek terlihat lebih jelas dan menjadi menonjol. Warna yang digunakan adalah warna yang terang dan *vibrance.* Hal ini bertujuan agar meningkatkan perhatian audiens dan menunjukkan kata kunci yaitu

menyenangkan. Selain itu, juga terdapat foto yang memiliki pola garis sehingga membuat objek dalam foto menjadi hirarki. *Angle* yang digunakan berbeda- beda setiap karena ingin menunjukkan kata kunci fun sehingga tidak membosankan. Pada gambar Menara menggunakan *angle* dari bawah agar bangunan terasa megah, sedangkan pada foto kolam renang diambil dengan *angle* atas agar terkesan lebih luas serta terdapat foto dengan *angle* sejajar karena untuk memperlihatkan secara jelas.

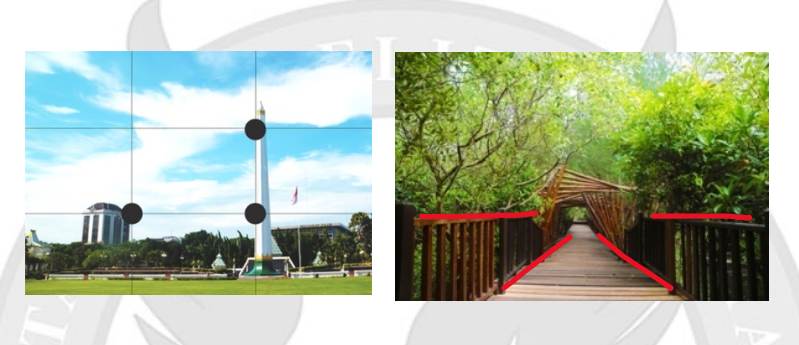

**Gambar 4.3.6.2 Komposisi hasil foto (Sumber: Dokumentasi Pribadi)**

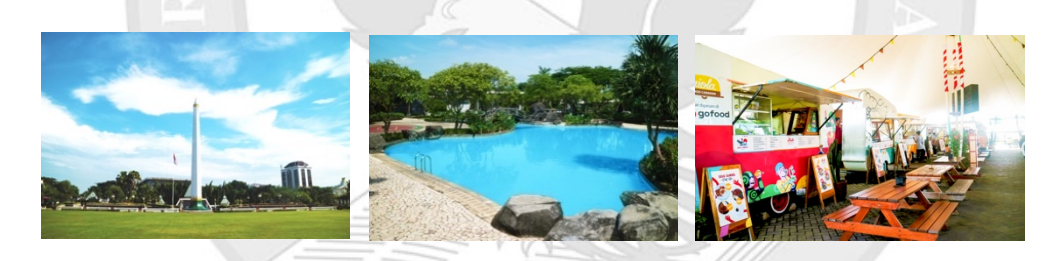

**Gambar 4.3.6.3 Low Angle, High Angle dan Front Angle (Sumber: Dokumentasi Pribadi)**

Terdapat beberapa foto yang diambil dengan dengan bentuk PNG tanpa *background* untuk menjaga kekonsistenan warna karena tempat makan yang memiliki warna yang tidak dapat diatur/ dikendalikan. Pada bagian ini, setiap sub judul ditunjukkan dengan foto makanannya masing- masing untuk memberikan bayangan secara jelas bentuk makananya serta terdapat tempat makan. Tempat makan diambil foto dari luar karena hal ini membantu audiens saat mencari tempat

makan tersebut namun beberapa terdapat beberapa tempat yang kurang mendukung foto bagian dalam tempat makan. Makanan diambil dengan angle 45 derajat sehingga memperlihatkan bentuk makanan dengan jelas.

#### **4.4. Proses Perancangan**

Setelah mendapatkan kata kunci maka masuk ketahap selanjutnya yaitu eksplorasi desain sesuai dengan konsep desain yang telah dibuat. Berikut ini hasil eksplorasi perancangan ulang buku yang dibuat :

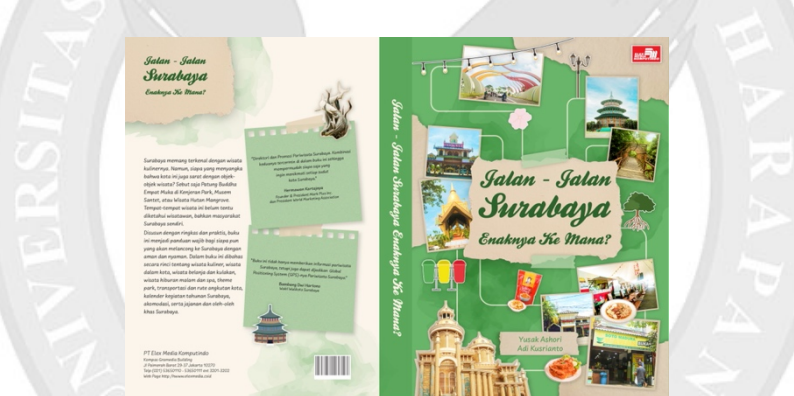

# **4.4.1. Sampul Buku**

**Gambar 4.4.1.1 Desain Sampul Buku (Sumber: Dokumentasi Pribadi)**

Pada bagian desain sampul menggunakan *typeface Kestrel Script* yang ditulis pada kertas daur ulang agar menjadi hirarki. Bentuk kertas tidak beraturan/ organis menggambarkan kata kunci fun. Kertas yang digunakan adalah kertas daur ulang yang menggambarkan Surabaya yang ramah lingkungan. Selain itu, juga menggunakan fotografi dan stiker yang disusun bertumpukan dengan posisi yang miring serta terdapat garis yang berpusat ke judul menciptakan kesatuan. Garis tersebut juga menggambarkan bentuk peta. Coretan watercolor menggambarkan kata kunci personal yang terkesan terdapat sentuhan tangan. Pada bagian belakang sampul terdapat 2 ulasan yang dituliskan pada kertas post it. Kertas post it ini seringkali digunakan untuk mencatat. Oleh karena itu, pada bagian ulasan ini juga ingin ditunjukkan agar audiens membaca ulasan baik dari penjabat kota tentang buku ini.

#### *4.4.2. Review*

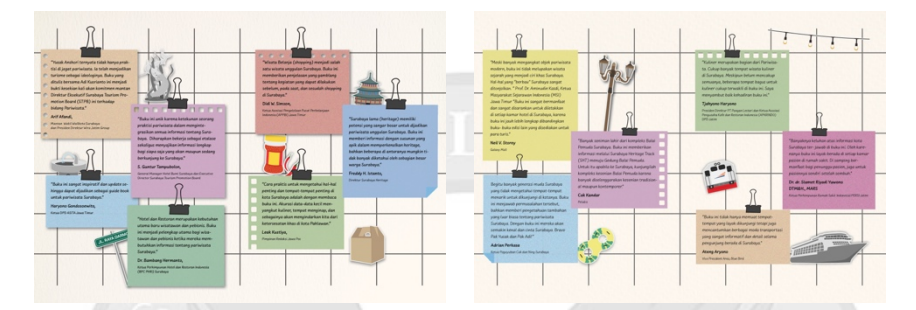

**Gambar 4.4.2.1 Desain Bagian** *Review* **(Sumber: Dokumentasi Pribadi)**

Pada bagian review/ ulasan menampilkan seperti bingkai untuk menggantung review- review tentang buku.. Warna yang digunakan adalah warna warni berbedabeda setiap orang untuk menunjukkan kesan yang *fun* dan warna juga disesuaikan dengan warna isi bab. Selain itu, terdapat stiker- stiker yang disesuaikan dengan konten yang dibahas. Font yang digunakan dalam bagian review ini terdiri dari *Uberhand Pro* sehingga memberikan kesan sentuhan tangan para *reviewer.*

#### **4.4.3. Daftar Isi**

|                                   |                          | Rab 4                                               |                         | <b>Public Circuit</b><br><b>Take Tel: Tel:</b>     | 25<br><b>CTT</b> | Rah 9                                         |
|-----------------------------------|--------------------------|-----------------------------------------------------|-------------------------|----------------------------------------------------|------------------|-----------------------------------------------|
| Kata Pengantar                    | <b>AR</b>                | <b>Hilburgen Malam dan Spa</b>                      | 107                     | <b>Take Compat</b>                                 | <b>KNI</b>       | Transportati dan Rute                         |
|                                   |                          | Caus Worts Kellargs                                 | <b>SOF</b>              | Lontons Balan                                      | <b>KBR</b>       | Travek Anakutan Kota                          |
| Rah 1                             |                          | Saw don Relations!                                  | $-1$                    | Margan, margan Massilian                           |                  | <b>Transported donate Telci</b>               |
| Surabaya sebagai                  |                          |                                                     |                         | Jawa Timur                                         | 18.3<br>$^{12}$  | <b>Donal Coat</b>                             |
| Taiwan Wisers                     | ć                        |                                                     |                         | <b>Pump Maker Padore</b>                           | <b>STR</b>       | <b>Stavel Agent</b>                           |
| <b>Letzi Sarahaus</b>             | ı                        | <b>Rah S</b>                                        |                         | <b><i><u><u><b>Pumple Makerson</b></u></u></i></b> | san-             | <b>Bus Koka</b>                               |
| Cera ke Surahawa                  | ٠                        |                                                     |                         | Nati Goreva Jancuk                                 | en1              |                                               |
| John John Stewarters              |                          | Wiseta Bertema                                      | 125                     | Pulasara Pilikon                                   | <b>Tills</b>     |                                               |
| Termina Provident V               | ×                        | Cievera Water Park                                  | <b>KIN</b>              | <b>Masshan China</b>                               | 15K              | <b>Rah to</b>                                 |
| Kowasan Julan Roya Darma          | k                        | <b>Mixeta Pantai Kenjaran</b><br><b>Kee Buds</b>    | <b>STA</b>              | Messings And                                       | 200              |                                               |
| <b>City Enanding</b>              | è                        | <b>Distance</b>                                     | ean.                    | Matakan Jepang                                     |                  | <b>Jolanan</b> dan                            |
|                                   |                          |                                                     | <b>Kan</b>              | <b>Fullur Bechaud</b><br><b>Recovered Labs</b>     | <b>SOLU</b>      | Clink- Oleh Sareboye                          |
|                                   |                          | Taman Bunakul                                       | <b>The</b>              | <b>Bekerapa Rumah Makan</b>                        |                  | <b>Jidan Pasar</b>                            |
| Rab 2                             |                          | Dizwizata Nutan Mananoun<br><b>Womensje Rungkut</b> |                         | Face Earth                                         | not.             | <b>Preser Gentlema</b>                        |
|                                   |                          | <b>Laponger Golf &amp; Surabays</b>                 | <b>CM</b><br><b>SLY</b> |                                                    |                  | <b>Bike Pasar Brut</b><br><b>Kent Cak Cuk</b> |
| Objek Wisata Kota                 | 13                       |                                                     |                         |                                                    |                  | Kenn July Art                                 |
| <b>Magha Museum</b>               | <b>Yk</b>                |                                                     |                         | <b>Bah 7</b>                                       |                  | King Harvill Smithster                        |
| <b>Milata Kawasan</b>             | $\overline{ }$           | <b>Rab 6</b>                                        |                         |                                                    |                  |                                               |
| <b>Garantafa Jemberas</b>         |                          | Winnie Kuliner                                      | 55                      | <b>Colonder of Eurose</b>                          | 20 <sup>2</sup>  |                                               |
| Terportung di Indonesia           | M.                       |                                                     |                         | Acara-Acara Budava                                 |                  |                                               |
| <b>Haritage Building</b>          | $\overline{\mathcal{M}}$ | Tomast Maker Asyk<br>at Surabours                   | w                       | <b>Secura Regular</b>                              | 207              | Lampiran                                      |
| Sanahasa Heritage Track, Telupuri | 55                       | Mession Indonesia                                   | 150                     | <b>Evert Tahunger</b>                              | 509              |                                               |
| <b>Josef Marison Surahaya</b>     |                          | Ausn Gorera                                         | <b>YU</b>               |                                                    |                  | Dafter Putteke                                |
|                                   |                          | <b>Buttels Gorera</b>                               | <b>YSW</b>              |                                                    |                  |                                               |
|                                   |                          | <b>Proving Completed</b>                            | $\sim$                  |                                                    |                  |                                               |
| <b>Rah 3</b>                      |                          | <b>Satu Madure</b>                                  | 52                      | Rab &                                              |                  | <b>Tentano Penulis</b>                        |
| Wisete Belania                    |                          | Sono Ayam                                           | <b>MA</b>               | Akomodasi                                          | 219              |                                               |
|                                   | K1                       | Sunx Ayern Fonorogo                                 | $rac{1}{2}$             |                                                    |                  |                                               |
| Dari Multis Mar                   | <b>C</b>                 | <b><i><u>Long August Madora</u></i></b>             | $\sim$                  | <b>Hund Barbietany dan Suite</b>                   | 220              |                                               |
| Putati putat perkulakan           | Đ                        | <b>Cara Kambing</b>                                 | <b>KPS</b>              | <b>Hamel Melati Grow blessing)</b>                 | 224              |                                               |
| Belanis Batik Suraheya            | $\infty$                 | <b>Curre Street</b>                                 | $\infty$                | <b>Ducks Motte/Homester</b>                        | 220              |                                               |

**Gambar 4.4.3.1 Desain Daftar Isi (Sumber: Dokumentasi Pribadi)**

Pada bagian daftar isi buku asli hanya memberikan informasi tentang judul bab saja. Namun pada desain ini menggunakan kertas notes untuk membedakan setiap babnya yang ditempelkan dengan isolasi warna berbeda- beda sesuai dengan babnya. Dengan posisi dan kertas notes ini memberikan kesan yang menyenangkan. Tipografi yang digunakan pada judul 'Daftar Isi' adalah *typeface Kestrel Script* sedangkan pada bagian isi menggunakan *Uberhand Pro* agar lebih mudah dibaca.

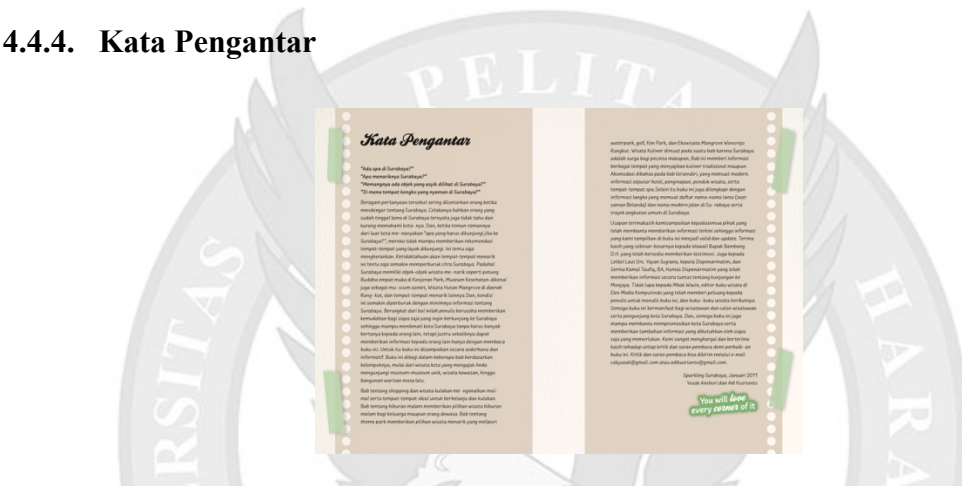

**Gambar 4.4.4.1 Desain Kata Pengantar (Sumber: Dokumentasi Pribadi)**

Pada bagian pengantar, judul 'Kata Pengantar' menggunakan *typeface Kestrel Script* dan pada bagian isi menggunakan *Uberhand Pro*. Pembagian kolom yang digunakan pada bagian ini sebanyak 6 kolom saja dari 8 kolom. Selain itu, menggunakan kertas binder yang biasa digunakan untuk membuat catatan dan terdapat stiker serta isolasi sehingga berkesinambungan dengan bagian lainnya. Berikut ini penampakan desain layout kata pengantar dalam grid:

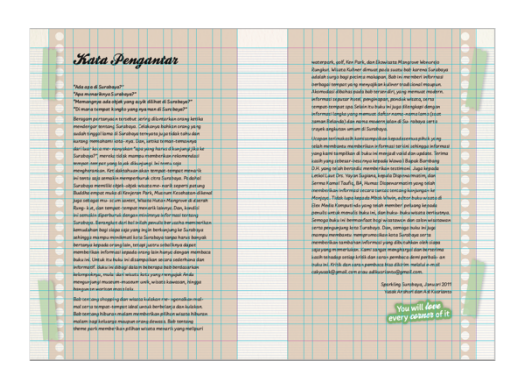

**Gambar 4.4.4.2 Desain Kata Pengantar dalam Grid (Sumber: Dokumentasi Pribadi)**

# **4.4.5. Layout Bab** 1. Pembuka Bab

**Gambar 4.4.5.1 Desain Layout Pembuka BAB (Sumber: Dokumentasi Pribadi)**

Pada desain pembuka bab menggunakan fotografi yang cukup besar disebelah kiri dan nomor bab, judul bab serta deck disebelah kanan. Objek utama dalam foto tidak berada tepat ditengah untuk mengantisipasi adanya potongan saat percetakan. Posisi foto juga tidak lurus sehingga memberikan kesan yang lebih *fun.* Pada bagian nomor bab dan judul menggunakna *typeface Kestrel Script* dengan ukuran yang cukup besar sehingga membantu menjadi hirarki*.* Pada bagian bab yang memiliki deck akan dituliskan kedalam notes. Selain itu juga menggunakan *watercolor* dan kertas yang berbentuk tidak simetris untuk memberikan kesan sentuhan manusia. Selain itu, posisi kerta memberikan kesan seperti tirai yang terbuka. Pada bagian judul menggunakan kertas berwarna yang membantu judul

menjadi menonjol. Pembagian kolom pada bagian pembuka bab berbeda dnegan lainnya. Pada bagian ini foto menggunakan 10 kolom dan tulisan sebanyak 6 kolom dalam 1 spread. Sebagai berikut pembagian kolom pada kata pengantar:

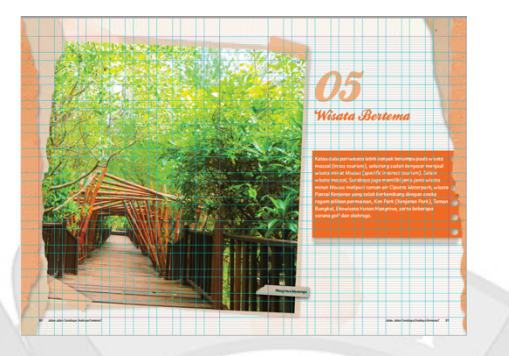

**Gambar 4.4.5.2 Desain Layout Pembuka BAB dalam Grid (Sumber: Dokumentasi Pribadi)**

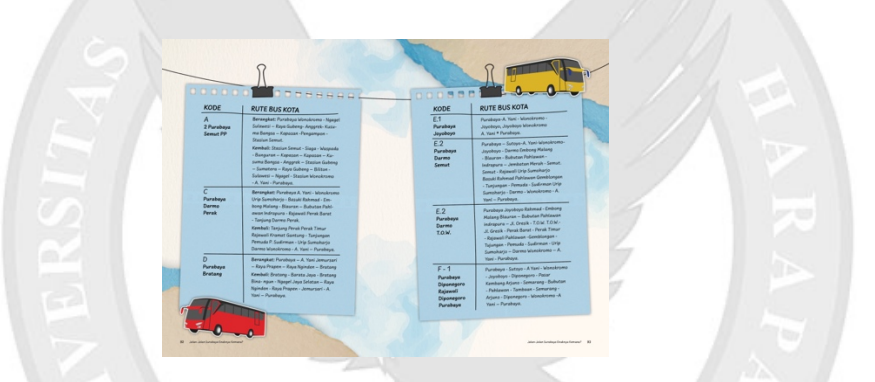

**Gambar 4.4.5.3 Desain Layout Konten Tabel (Sumber: Dokumentasi Pribadi)**

Bentuk template ini dapat digunakan jika konten dalam buku memberikan informasi tentang rute. Penulisan di notes dan digantung memberikan kesan yang *fun.* Pembagian kolom yang digunakan pada bagian ini sebanyak 6 kolom dari 8 kolom dalam 1 halaman hal ini membantu agar tidak terkesan membosankan.

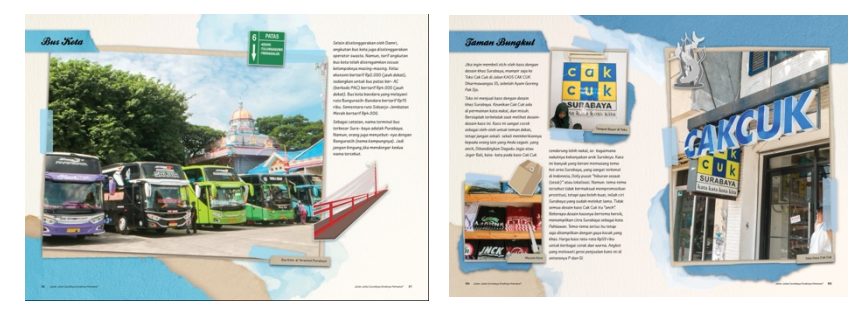

**Gambar 4.4.5.4 Desain Layout Konten 10%-25% (Sumber: Dokumentasi Pribadi)**

Pada Gambar 4.4.5.4 merupakan template desain layout yang dapat digunakan jika konten dalam sebuah sub judul sebanyak 10-25% dari 1 spread. Terdapat 2 pilihan untuk 1 foto dan 3 foto.

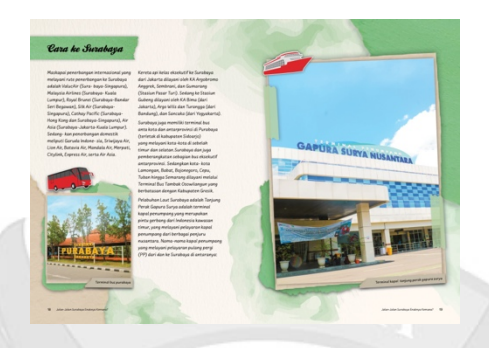

**Gambar 4.4.5.5 Desain Layout Konten 30%(Sumber: Dokumentasi Pribadi)**

Pada layout ini dapat digunakan jika konten dalam sebuah sub judul sebanyak 30% dari 1 spread. Ukuran foto yang besar membantu agar saat audiens membaca tidak terlalu lelah.

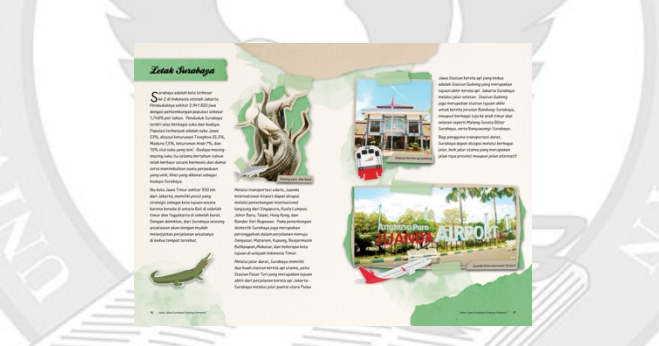

**Gambar 4.4.5.6 Desain Layout Konten 40%(Sumber: Dokumentasi Pribadi)**

Layout ini digunakan jika konten dalam sub judul sebanyak 40% dari 1 spread. Terdapat 3 foto dengan ukuran foto yang berbeda- beda, hal ini agar terasa lebih *fun*. Pada bagian kiri bawah terdapat ruang kosong yang digunakan sebagai letak stiker yang dapat disesuaikan sesuaikan dengan ukuran dan bentuk ukuran namun letak posisi harus tetap sama.

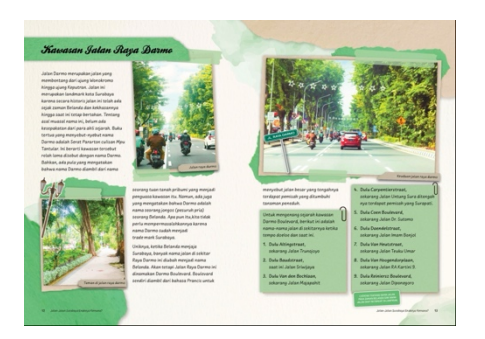

**Gambar 4.4.5.7 Desain Layout Konten 50% (Sumber: Dokumentasi Pribadi)**

Dengan layout ini dapat digunakan jika konten memenuhi 50% dari 1 spread. Jika terdapat sebuah konten yang memberikan daftar maka akan menggunakan post it.

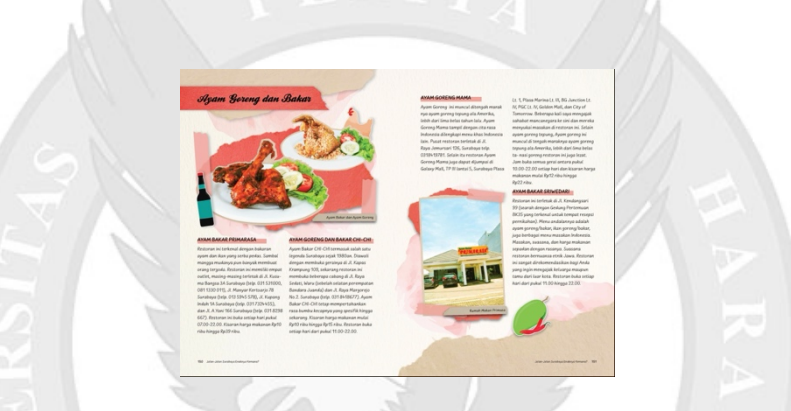

**Gambar 4.4.5.8 Desain Layout Konten 55% (Sumber: Dokumentasi Pribadi)**

Pada template ini digunakan pada sub judul yang memiliki konten sebanyak 55%

dari 1 spread.

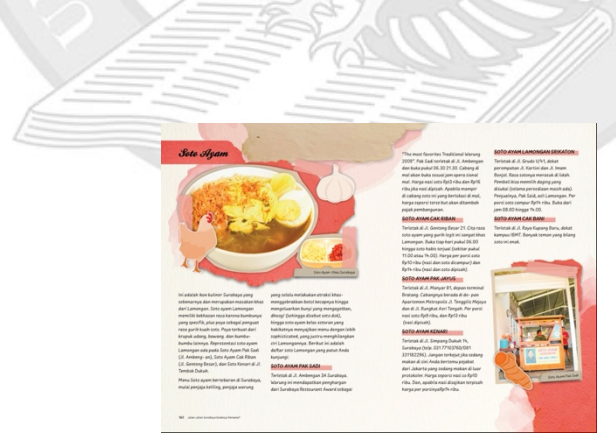

**Gambar 4.4.5.9 Desain Layout Konten 60% (Sumber: Dokumentasi Pribadi)**

Pada template ini digunakan pada sub judul yang memiliki konten sebanyak

60% dari 1 spread.

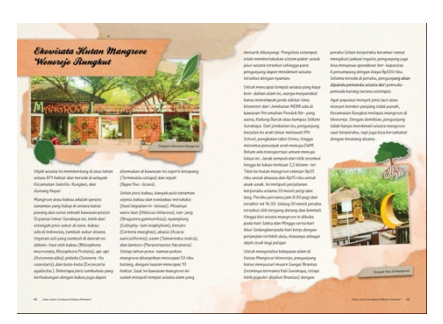

**Gambar 4.4.5.10 Desain Layout Konten 70% (Sumber: Dokumentasi Pribadi)** Sedangkan template ini dapat digunakan pada sub judul yang memiliki konten sebanyak 70% dari 1 spread. Berikut ini pembagian kolom pada isi bab:

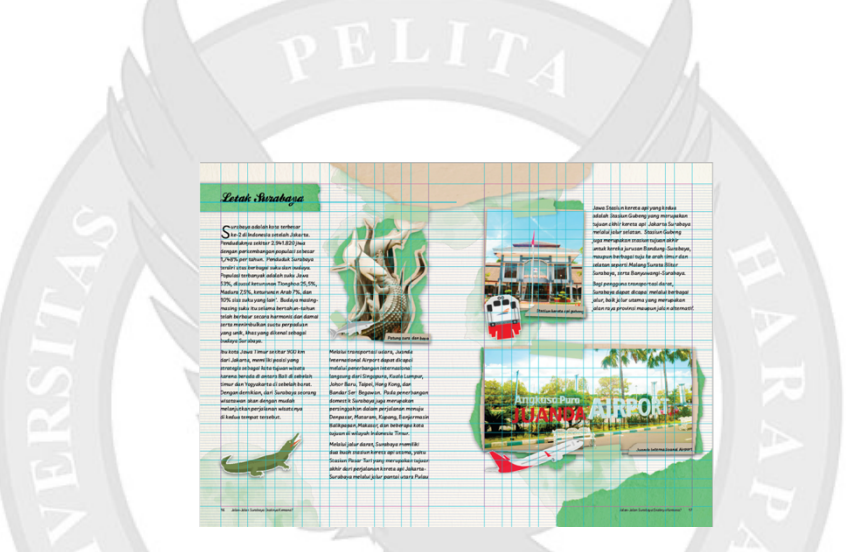

**Gambar 4.4.5.11 Desain Layout Dengan Grid(Sumber: Dokumentasi Pribadi)**

**4.4.6. Peta**

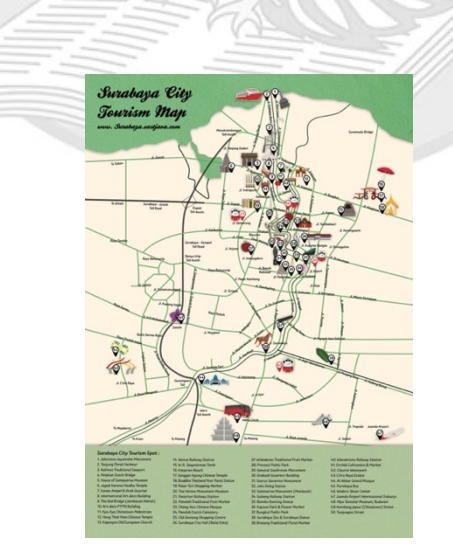

**Gambar 4.4.6.1 Desain Peta (Sumber: Dokumentasi Pribadi)**

Pada peta menggunakan garis sehingga memberi kesan seperti coretan tangan serta menggunakan kertas sobekan yang ditempel membentuk wilayahnya. Tempat wisata digambarkan dengan illustrasi yang diaplikasikan berupa stiker. Pada keterangan nama tempat menggunakan kertas notes yang biasa digunakan untuk mencatat. Objek kertas, notes dan stiker yang digunakan dalam peta memiliki kesinambungan dengan buku sehingga memberikan menjadi satu kesatuan.

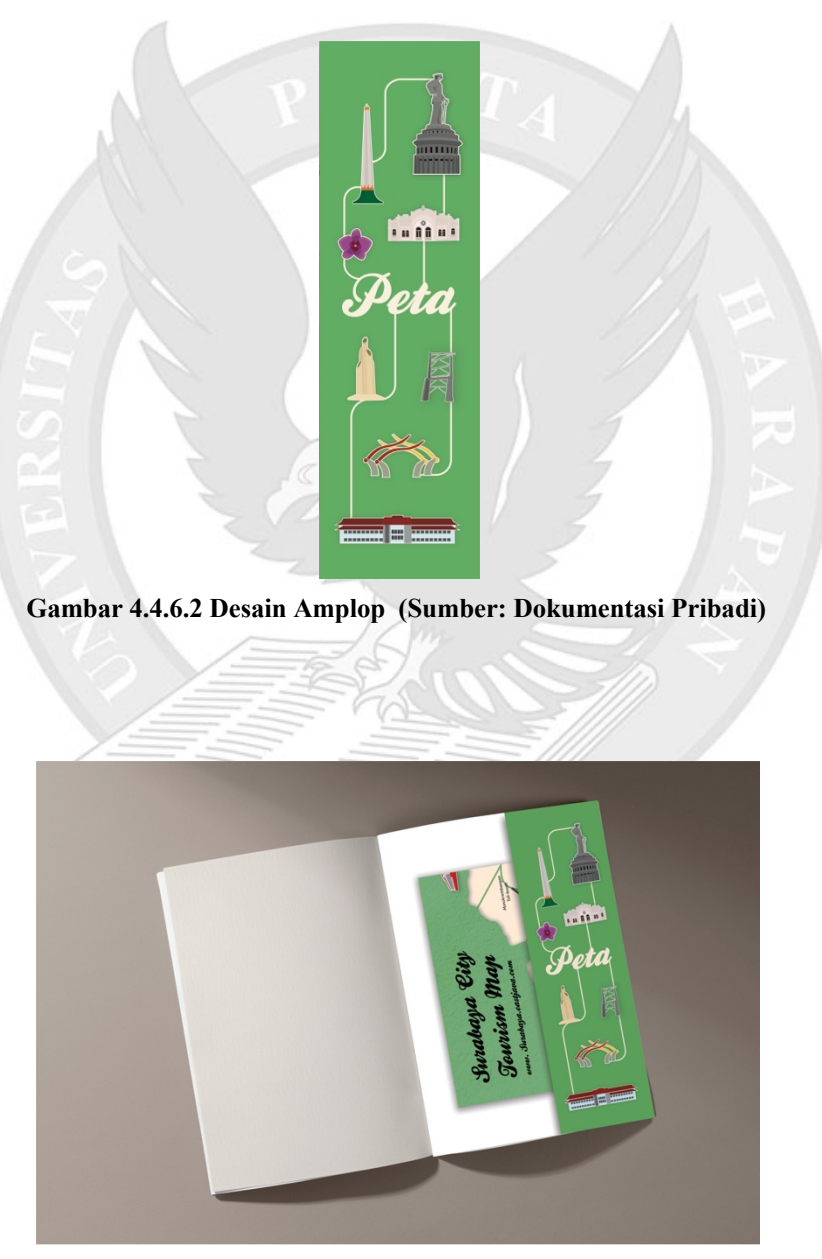

**Gambar 4.4.6.3 Tata Letak Amplop dalam Buku (Sumber: Dokumentasi Pribadi)**

Peta merupakan hal yang penting sehingga perlu ditempatkan yang aman. Oleh karena itu, dibuat amplop untuk menyimpan peta yang menempel pada sampul buku. Hal ini juga menghindari hilangnya peta. Ukuran amplop yang digunakan sebesar 6 cm x 21cm. Desain tempat peta menggunakan stiker dan jalan seperti dalam desain peta.

**4.5. Produksi** urabava **Gambar 4.5.1 Hasil Cetak Cover (Sumber: Dokumentasi Pribadi)**

**Gambar 4.5.2 Hasil Cetak Isi Buku (Sumber: Dokumentasi Pribadi)**

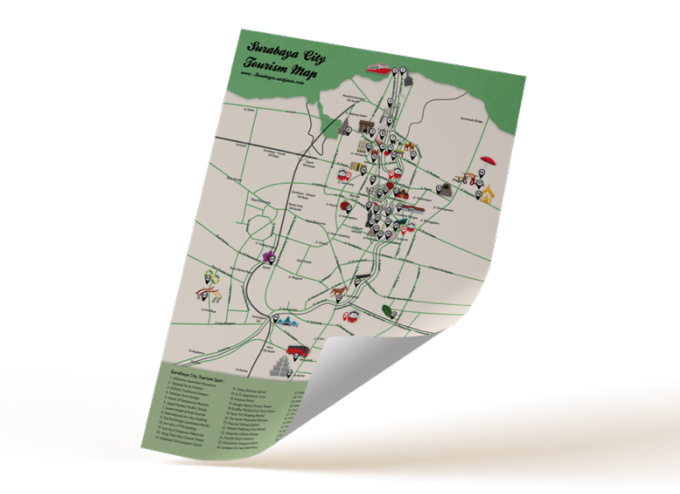

**Gambar 4.5.3 Hasil Cetak Peta (Sumber: Dokumentasi Pribadi)**

Pada sampul buku menggunakan kertas *art carton* 310 gsm dengan *laminating doff*. Dengan menggunakan *art carton* yang tebal dan *softcover* akan mengurangi beban buku sehingga lebih mudah untuk dibawa kemana- mana. Penggunaan *laminating* agar *cover* tidak mudah rusak, lebih awet terbebas dari debu, kotoran dan air serta membantu menarik perhatian pembeli ('Musyafa, n.d.).

Pada bagian isi buku kertas menggunakan *matte paper* 120 gsm sehingga memberikan kesan yang elegan. Buku dijilid dengan Teknik *perfect binding.* Hal ini karena untuk mencegah mahalnya biaya saat produksi dan memiliki kerekatan yang tinggi. Selain itu, jika kerta cover yang digunakan lebih tebal dibanding isi maka dengan teknik jilid ini dapat memberikan kekokohan seperti buku *hardcover* (' Djunaidi PS', 2011)*.* 

Pada bagian peta memiliki ukuran 29.7 x 42 cm (A3) agar audiens lebih jelas dalam melihat lokasi wisata. Bagian ini menggunakan kertas ipro dengan ketebalan 130 gsm yang tidak terlalu tebal sehingga jika dilipat dapat masuk kedalam tempat peta dan peta tidak mudah rusak atau sobek.